<span id="page-0-0"></span>Modelos lineares generalizados hierárquicos/multiníveis

Prof. Caio Azevedo

 $2Q$ **4 ロ ▶ 4 冊** ik ⊞i⊁

#### Família exponencial bi-paramétrica

Dizemos que uma v.a. Y (discreta ou contínua) pertence à família exponencial biparamétrica se sua fdp é dada por:

$$
f(y; \theta) = \exp \{ \phi \left[ y\theta - b(\theta) \right] + c(y, \phi) \} \, \mathbb{1}_A(y)
$$

em que  $\theta \in \Theta \subset \Re$  (espaço paramétrico de  $\theta$ ),  $b(\theta) : \Re \to \Re$ ,  $c(v, \phi) : A \times \mathbb{R}^+ \to \mathbb{R}$ , A é um conjunto que não depende nem de  $\theta$ nem de  $\phi$  e, por sua vez,  $\phi(\phi > 0)$  é o parâmetro de precisão.

Veja mais detalhes [aqui.](https://www.ime.unicamp.br/~cnaber/Aula_FE_MLG_1S_2016.pdf)

#### Família exponencial bi-paramétrica

- Vamos começar com modelos com apenas um nível.
- **Consideraremos que Y** ~  $FE(\theta, \phi)$  e que temos  $Y_i \stackrel{ind.}{\sim} FE(\theta_i, \phi), i = 1, 2, ..., n$ , ou seja

$$
f(y_i; \theta) = \exp \{ \phi \left[ y_i \theta_i - b(\theta_i) \right] + c(y_i, \phi) \} \, \mathbb{1}_A(y_i)
$$

#### [Modelo linear generalizado](https://www.ime.usp.br/~giapaula/texto_2013.pdf)

- $Y_i \sim \mathsf{FE}(\theta_i, \phi), i = 1, 2, ..., n, \theta_i = h(\mu_i).$
- $g(\mu_i)=\eta_i, \, \eta_i=\sum_{j=1}^p x_{ij}\beta_j,\, \mathcal{E}(Y_i)=\mu_i=b'(\theta_i), \, x_{ji}$  : covariável  $j$ associada ao indivíduo *i* (fixa e conhecida) e  $\boldsymbol{\beta} = (\beta_1,....,\beta_p)', \phi$  : parâmetros desconhecidos.
- $V(Y_i) = \phi^{-1} V(\mu_i)$ , em que  $V(\mu_i) = \frac{d\mu_i}{d\theta_i}$ .
- $g(.)$  é uma função de ligação (inversível e duplamente diferenciável). Quando  $\theta = g(.)$  temos a função de ligação canônica.

イロト イ母 トイミト イヨト ニヨー りんぴ

- Veja mais informações: [aqui.](https://www.ime.unicamp.br/~cnaber/Material_MLG_1S_2016.htm)
- Algumas distribuições seguem.

#### Exemplo: Binomial

Seja  $Y^*$  a proporção de sucessos em  $n$  ensaios de Bernoulli independentes. Logo, temos que  $nY^* \sim binomial(n, \mu)$ . Nesse caso  $\mathcal{E}(Y^*=\mu), \mu \in (0,1)$ . Além disso, em termos da distribuição de  $Y^*$ (exercício), temos que  $A = \{0, 1/n, 2/n, ..., 1\}$  e

$$
f_{Y^*}(y^*) = {n \choose ny^*} \mu^{ny^*} (1-\mu)^{n-ny^*} = \exp\left\{\ln {n \choose ny^*} + ny^* \ln\left(\frac{\mu}{1-\mu}\right) + n\ln(1-\mu)\right\} = \exp\left\{n \left[y^* \ln\left(\frac{\mu}{1-\mu}\right) + \ln(1-\mu)\right] + \ln {n \choose ny^*}\right\}
$$
  
=  $\exp\{\phi\left[y\theta - b(\theta)\right] + c(y,\phi)\}$ 

\*ロト \*部 ▶ \*語 ▶ \*語 ▶ │ 語  $200$ 

### Exemplo: Poisson

$$
Y \sim \text{Poisson}(\lambda), \ \lambda > 0, \ \text{então} \ A = \{0, 1, 2, ...\} \ e
$$

$$
f_Y(y) = \frac{e^{-\lambda}\lambda^y}{y!} = \exp\{y\ln(\lambda) - \lambda - \ln(y!)\}
$$
  
=  $\exp\{\phi\,[y\theta - b(\theta)] + c(y,\phi)\}$ 

em que 
$$
\theta = \ln(\lambda), b(\theta) = \exp(\theta), \phi = 1, c(y, \phi) = -\ln(y!)
$$

メロメメ 倒す メモメメ モドー 目  $OQ$ 

# Cont.: Binomial

em que 
$$
\theta = \ln\left(\frac{\mu}{1-\mu}\right), b(\theta) = \ln(1+e^{\theta}), \phi = n, c(y^*, \phi) = \ln\left(\frac{\phi}{\phi y^*}\right).
$$
  
\n• Se  $n = 1, Y^* = Y \sim \text{Bernoulli}(\mu).$ 

K ロ ▶ K 御 ▶ K 聖 ▶ K 聖 ▶ ○ 聖 ◇ 900

#### Exemplo: Normal

Seja 
$$
Y \sim N(\mu, \sigma^2)
$$
, temos que  $A = (-\infty, \infty)$ ,  
 $\mu \in (-\infty, \infty)$ ,  $\sigma^2 \in (0, \infty)$  e

$$
f_Y(y) = \frac{1}{\sigma\sqrt{2\pi}} \exp\left\{-\frac{1}{2\sigma^2}(y-\mu)^2\right\}
$$
  
\n
$$
= \exp\left\{\frac{1}{\sigma^2}\left(\mu y - \frac{\mu^2}{2}\right) - \frac{1}{2}\left[\ln(2\pi\sigma^2) + \frac{y^2}{\sigma^2}\right]\right\}
$$
  
\n
$$
= \exp\left\{\phi\left[y\theta - b(\theta)\right] + c(y,\phi)\right\}
$$
  
\n
$$
= \exp\{\phi[y\theta - b(\theta)] + c(y,\phi)\}
$$
  
\n
$$
= \frac{\theta^2}{2}, \phi = \sigma^{-2}, c(y,\phi) = \frac{1}{2}\ln(\phi/2\pi) - \frac{\phi y^2}{2}.
$$

K ロ ▶ K 御 ▶ K 聖 ▶ K 聖 ▶ ○ 聖 ◇ 900

#### <span id="page-8-0"></span>Exemplo: gama

Usualmente consideramos Y  $\sim$  gama(a, b), a, b > 0, em que  $\mathcal{E}(Y) = ab$ ,  $\mathcal{V}(Y)=ab^2$  e  $A=(-\infty,\infty).$  Nesse caso  $f(Y)=\frac{1}{\Gamma(a)b^a}y^{a-1}e^{-y/b}.$ Contudo, consideraremos uma outra parametrização que consiste em escrever a fdp de Y em termos de  $\mu = \mathcal{E}(Y)$  e do parâmetro de precisão  $\phi$  (exercício), de modo que  $\mathsf{CV}(Y) = \mathsf{DP}(Y)/\mathcal{E}(Y) = \phi^{-1/2}$ , o que implica que  $V(Y) = V(\mu)/\phi$ .

### <span id="page-9-0"></span>Exemplo: Gamma

#### Assim:

$$
f_Y(y) = \frac{1}{\Gamma(\phi)} \left(\frac{\phi y}{\mu}\right)^{\phi} \exp\left\{-\frac{\phi y}{\mu}\right\} y^{-1} = \exp\left\{\phi \left[-\frac{y}{\mu} - \ln(\mu)\right] - \ln \Gamma(\phi) + \phi \ln(\phi y) - \ln(y)\right\} = \exp\left\{\phi \left[-\frac{y}{\mu} - \ln(\mu)\right] - \phi \left[\phi - \frac{y}{\mu}\right] - \ln(\phi)\right\}
$$

$$
+ (\phi - 1)\ln(y) + \phi \ln(\phi) - \ln \Gamma(\phi)\right\} = \exp\left\{\phi \left[y\theta - b(\theta)\right] + c(y, \phi)\right\}
$$

em que

$$
\theta = -1/\mu, \ b(\theta) = -\ln(-\theta), \ c(y, \phi) = (\phi - 1)\ln(y) + \phi \ln(\phi) - \ln \Gamma(\phi).
$$
  
Se  $\phi = 1$ , então  $Y \sim \exp(\mu)$ . Se  $\phi = k/2$  e  $\mu = k$ , então  $Y \sim \chi^2_{\{\mathbf{k}\}$ ,  $\mathbf{r} \in \mathbb{R}^n}$ 

#### <span id="page-10-0"></span>Exemplo: normal inversa

Seja 
$$
Y \sim NI(\mu, \phi), \mu, \phi > 0
$$
, então  $A = (0, \infty)$  e

$$
f_Y(y) = \frac{\phi^{1/2}}{\sqrt{2\pi y^3}} \exp \left\{-\frac{\phi(y-\mu)^2}{2\mu^2 y}\right\}
$$

Exercício: colocar na forma da família exponencial.

#### Principais distribuições pertencentes à FE

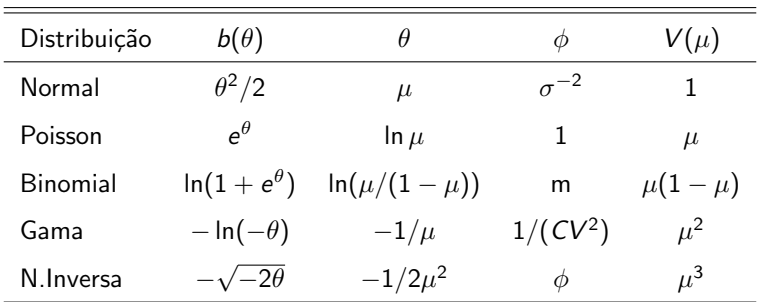

Mais detalhes sobre as parametrizações dessas distribuições, no contexto de MLG, podem serm encontradas [aqui,](https://www.ime.unicamp.br/~cnaber/Aula_FE_MLG_1S_2016.pdf) as quais são parametrizadas em termos da média  $(\mu)$  e parâmetro de precisão  $(\phi)$ .

←ロト ←何ト ←ヨト ←ヨト

つのへ

#### Desvio (ou função desvio)

- Defina  $\mathbf{y}=(y_1,...,y_n)'$  e  $\mathbf{\mu}=(\mu_1,...,\mu_n)'$ .
- Sem perda de generalidade, seja  $l(\mu, y) \equiv l(\beta, \phi)$  a logverossimilhança associada ao modelo em estudo e  $l(\pmb{\mu}^0,\pmb{y})$  a logverossimilhança do modelo saturado  $(n=p)$ , ou seja, em que cada média é representada por ela mesma.

■ 
$$
l(\mu, \mathbf{y}) = \phi \left[ \sum_{i=1}^{n} y_i \theta_i - \sum_{i=1}^{n} b(\theta_i) \right] + \sum_{i=1}^{n} c(y_i, \phi)
$$
  
\n■ 
$$
l(\mu^{(0)}, \mathbf{y}) = \phi \left[ \sum_{i=1}^{n} y_i \theta_i^{(0)} - \sum_{i=1}^{n} b(\theta_i^{(0)}) \right] + \sum_{i=1}^{n} c(y_i, \phi)
$$
  
\nthen que 
$$
\theta_i^{(0)} = h(\mu_i^{(0)}).
$$

#### Desvio (ou função desvio)

\n- Assim, 
$$
D^*(\mathbf{y}, \mu) = 2(I(\mu^{(0)}, \mathbf{y}) - I(\mu, \mathbf{y})) =
$$
\n- $2\phi \sum_{i=1}^n \left[ y_i \left( \theta_i^{(0)} - \theta_i \right) + b(\theta_i) - b(\theta_i^{(0)}) \right] = \phi D(\mathbf{y}, \mu)$
\n- Sejam  $\widehat{\mu}^{(0)} = \mathbf{Y} \in \widehat{\mu} = g^{-1}(\widehat{\eta}) = g^{-1}(\mathbf{X}\widehat{\beta})$  os respectivos estimadores de MV e defina  $\widehat{\theta}_i^{(0)} = h(\widehat{\mu}_i^{(0)}) \in \widehat{\theta}_i = h(\widehat{\mu}_i)$ .
\n

**A**ssim, o desvio não escalonado é dado por  

$$
D(\mathbf{y}, \widehat{\boldsymbol{\mu}}) = 2 \sum_{i=1}^{n} \left[ y_i \left( \widehat{\theta}_i^{(0)} - \widehat{\theta}_i \right) + b(\widehat{\theta}_i) - b(\widehat{\theta}_i^{(0)}) \right].
$$

O desvio escalonado é dado por  $D^*(y, \widehat{\mu}) = \phi D(y, \widehat{\mu})$ . Na prática, substituimos  $\phi$  por algum [estimador consistente.](https://www.ime.usp.br/~giapaula/texto_2013.pdf)

#### Desvio: exemplos

- Bernoulli:  $D(\mathbf{y};\widehat{\mu}) = -2\sum_{i=1}^{n} \left\{ \ln(1-\widehat{\mu}_i)I_{\{0\}}(y_i) + \ln(\widehat{\mu}_i)I_{\{1\}}(y_i) \right\}$
- **Poisson:**  $D(\mathbf{v}, \hat{\boldsymbol{\mu}})$  =  $2\sum_{i=1}^{k} \left\{ \left[ y_i \ln(y_i/\hat{\mu}_i) - (y_i - \hat{\mu}_i) \right] I_{\{1,2,\ldots\}}(y_i) + \hat{\mu}_i \mathbb{1}_{\{0\}}(y_i) \right\}$ Normal:  $D(\bm{y},\widehat{\bm{\mu}})=\sum_{i=1}^n\left(y_i-\widehat{\mu}_i\right)^2$  e  $D^*(\bm{y},\widehat{\bm{\mu}})=\frac{1}{\sigma^2}\sum_{i=1}^n$  $i=1$  $(y_i - \widehat{\mu}_i)^2$ . Gama:  $D(\mathbf{y}, \widehat{\boldsymbol{\mu}}) = 2 \sum_{i=1}^{n} \{-\ln(y_i/\widehat{\mu}_i) + (y_i - \widehat{\mu}_i)/\widehat{\mu}_i\}$  e  $D^*(\mathbf{y},\widehat{\boldsymbol{\mu}})=\phi D(\mathbf{y},\widehat{\boldsymbol{\mu}}).$
- Mais detalhes, veja [aqui.](https://www.ime.unicamp.br/~cnaber/aula_Intro_MLG_Parte2_MLG_1S_2016.pdf)

#### Desvio: comportamento assintótico

- Em geral  $D(\mathbf{y};\widehat{\boldsymbol{\mu}})$  ou  $D^*(\mathbf{y},\widehat{\boldsymbol{\mu}})$  não seguem (mesmo assintoticamente) uma distribuição  $\chi^2_{(n-p)}$ , sob a hipótese de que o modelo em questão é adequado. Tal convergência  $(D^*(y, \widehat{\mu}) \xrightarrow[D]{\phi \to \infty} \chi^2_{n-p})$  ocorre (sob a hipótese de que o modelo em questão é adequado):
	- Binomial: se  $m_i \to \infty$ ,  $\forall i$  e n (tamanho da amostra) é fixo. Assim, em geral, para o modelo Bernoulli ( $m_i = 1, \forall i$ ), tal resultado não é válido.
	- **Poisson: se**  $\mu_i \to \infty, \forall i$ .
	- Nos casos em que  $D^*(\bm{Y}, \widehat{\mu})$  depende do parâmetro de precisão, se

K ロ ▶ K 個 ▶ K 할 ▶ K 할 ▶ ... 할 ... 900

 $\phi \rightarrow \infty$ .

#### Análise do desvio

- **Podemos definir um procedimento para testar as hipóteses**  $H_0$ :  $\beta_1 = 0$  vs  $H_1$ :  $\beta_1 \neq 0$ .
- $\blacksquare$  A estatística

$$
Q_{AD} = \frac{\left(D(\mathbf{y};\widehat{\boldsymbol{\mu}}^{(0)}) - D(\mathbf{y};\widehat{\boldsymbol{\mu}})\right)/q}{D(\mathbf{y};\widehat{\boldsymbol{\mu}})/(n-p)},
$$

sob  $H_0$  e para *n* suficientemente grande, é tal que  $Q_{AD} \approx F_{(q,n-p)}$  e  $q$  é dimensão do vetor  $\beta_1$ 

#### Análise do desvio

Note que só podemos utilizar esta abordagem para modelos não saturados  $(n > p)$ .

■ Assim, rejeita-se 
$$
H_0
$$
 se  $p - valor \le \alpha$ , em que  
 $p - valor \approx P(X \ge q_{AD}|H_0)$ ,  $X \sim F_{(q, n-p)}$  e

$$
q_{AD} = \frac{\left(D(\mathbf{y};\widetilde{\boldsymbol{\mu}}^{(0)}) - D(\mathbf{y};\widetilde{\boldsymbol{\mu}})\right)/q}{D(\mathbf{y};\widetilde{\boldsymbol{\mu}})/(n-p)}.
$$

#### Outras funções de ligação

- Seja  $\mu$  a proporção de sucessos de uma binomial.
- A ligação probito é dada por

$$
\mathsf{\Phi}^{-1}(\mu) = \bm{\eta}
$$

 $2Q$ 

目

メロトメ 倒 トメ ミトメ ミトン

ou, de modo equivalente,  $\mu = \Phi(\eta)$ , em que  $\Phi(.)$  é a fda de uma distribuição normal padrão.

#### Outras funções de ligação

- Novamente, seja  $\mu$  a proporção de sucessos de uma binomial.
- A fda de uma distribuição do valor extremo padrão (ou Gumbell padrão, a qual corresponde ao logaritmo natural de uma distribuição exponencial com seu parâmetro igual a 1) é dada por:

$$
F(x) = 1 - \exp\{-\exp(x)\}
$$

Assim, o modelo binomial com ligação log-log é dado por

$$
\mu = 1 - \exp\left\{-\exp(\eta)\right\}
$$

メロトメ 倒 トメ 君 トメ 君 トー

つのへ

ou de modo equivalente,  $ln(- ln(1 - \mu)) = \eta$ .

# Resumo: principais funções de ligação

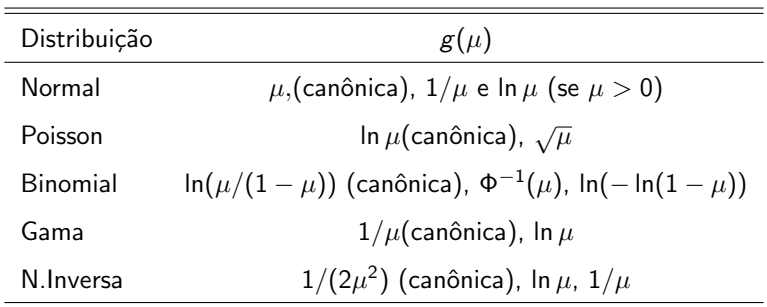

#### Funções de ligação para médias no intervalo  $(0,1)$

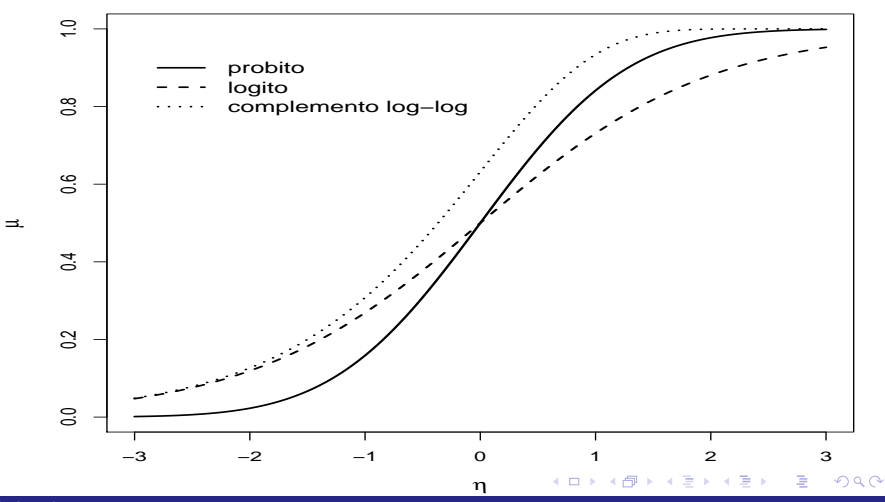

### Funções de ligação da família Box-Cox

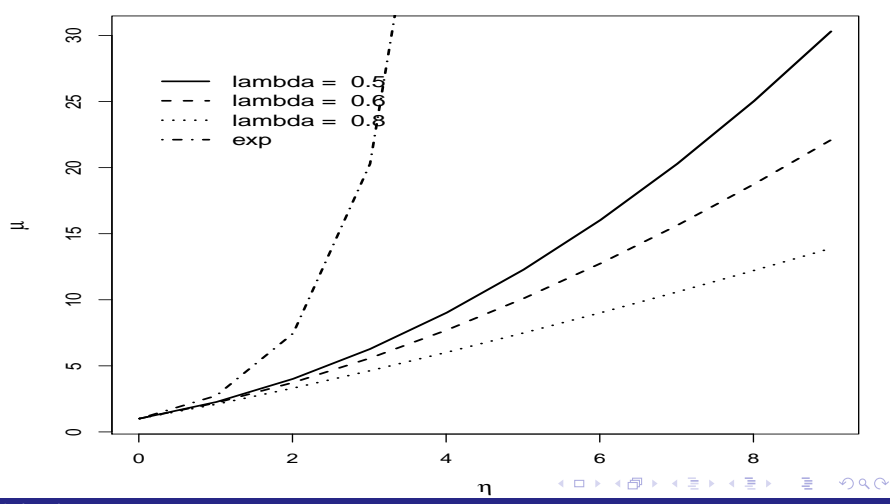

#### **Estimação**

- Lembremos que  $\theta_i = h(\mu_i)$ ,  $\mu_i = g^{-1}(\eta_i)$  em que  $\eta_i = \sum_{j=1}^p x_{ji} \beta_j$ .
- Logo  $\theta_i = h(g^{-1}(\eta_i))$ . Se  $g(.)$  for uma função de ligação canônica, então  $\theta_i = \eta_i$ .
- $\blacksquare$  Verossimilhança

$$
L(\beta,\phi) = \exp \left\{ \phi \left[ \sum_{i=1}^n y_i \theta_i - \sum_{i=1}^n b(\theta_i) \right] + \sum_{i=1}^n c(y_i,\phi) \right\}
$$

 $\blacksquare$  Log-verossimilhança  $I(\beta, \phi) = \phi \left[ \sum_{i=1}^{n} y_i \theta_i - \sum_{i=1}^{n} b(\theta_i) \right] + \sum_{i=1}^{n} c(y_i, \phi)$ 

#### **Estimação**

■ Vetor Escore para  $\beta$  (usando a regra da cadeia)

$$
S(\beta) = \sum_{i=1}^{n} \phi \left\{ y_i \frac{d\theta_i}{d\mu_i} \frac{d\mu_i}{d\eta_i} \frac{d\eta_i}{d\beta} - \frac{db(\theta_i)}{d\theta_i} \frac{d\theta_i}{d\mu_i} \frac{d\mu_i}{d\eta_i} \frac{d\eta_i}{d\beta} \right\}
$$
  
=  $\phi \sum_{i=1}^{n} \left\{ \sqrt{\frac{\omega_i}{V_i}} (y_i - \mu_i) \mathbf{X}_i \right\}$   
=  $\phi \mathbf{X}' \mathbf{W}^{1/2} \mathbf{V}^{-1/2} (\mathbf{y} - \mu)$  (1)

em que  $\boldsymbol{W} = \mathsf{diag}(\omega_1,...,\omega_n), \omega_i = (\boldsymbol{d}\mu_i/\boldsymbol{d}\eta_i)^2/V_i,~V_i = V(\mu_i)$  e  $\boldsymbol{V} = \text{diag}(V_1, ..., V_n)'$ . As outras quantidades são como definidas anteriormente. イロト イ部 トイヨ トイヨ トー

 $QQ$ 

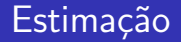

**v** Vetor Escore para  $\phi$ 

$$
S(\phi) = \sum_{i=1}^{n} \{y_i \theta_i - b(\theta_i)\} + \sum_{i=1}^{n} c'(y_i, \phi)
$$
\n
$$
P(\phi) = \frac{dc(y_i, \phi)}{d\phi}
$$
\n(2)

 $2QQ$ メロトメ 伊 トメ ヨ トメ ヨ ト 目

#### Estimação

■ Informação de Fisher (usando a regra da cadeia)

$$
I(\beta, \beta) = -\mathcal{E} \bigg\{ \phi \bigg\{ \sum_{i=1}^{n} \frac{1}{V_i^{1/2}} (Y_i - \mu_i) \mathbf{X}_i \frac{d\omega_i^{1/2}}{d\beta'} + \omega_i^{1/2} (Y_i - \mu_i) \mathbf{X}_i \frac{dV_i^{-1/2}}{d\beta'} - \sqrt{\frac{\omega_i}{V_i}} \mathbf{X}_i \frac{d\mu_i}{d\beta'} \bigg\} \bigg\} = \phi \mathbf{X}' \mathbf{W} \mathbf{X}
$$

$$
I(\beta,\phi)=-\mathcal{E}\left(\left\{\sqrt{\frac{\omega_i}{V_i}}(Y_i-\mu_i)x_{ji}\right\}\right)=0
$$

#### $2QQ$ メロトメ 伊 トメ ヨ トメ ヨ ト 重

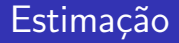

**Informação de Fisher para**  $\phi$ 

$$
I(\phi, \phi) = -\mathcal{E}\left(\sum_{i=1}^{n} c''(Y_i, \phi)\right)
$$

em que 
$$
c''(y_i, \phi) = \frac{d^2c(y_i, \phi)}{d\phi^2}
$$
.

 $2QQ$ メロトメ 伊 トメ ヨ トメ ヨ ト 重

#### Inferência para o modelo

■ O sistema de equações  $\mathbf{S}(\widehat{\beta}) = 0, S(\widehat{\phi}) = 0$  não tem solução explícita e algum método de otimização numérica, como o algoritmo escore de Fisher, deve ser utilizado para obter-se as estimativas de MV.

■ Contudo, como os parâmetros são ortogonais  $I(\beta,\phi) = -\mathcal{E}\left(\left\{\sqrt{\frac{\omega_i}{V_i}}(\mathsf{Y}_i-\mu_i)\mathsf{x}_{ji}\right\}\right) = 0$  e o produto matricial  $I^{-1}(\beta)$ S $(\beta)$  não depende de  $\phi$ , a estimação é feita em duas etapas.

#### <span id="page-29-0"></span>Estimação de  $\beta$ : Algoritmo escore de Fisher

Seja  $\beta^{(0)}$  uma estimativa inicial de  $\beta$  (chute inicial), então faça

$$
\beta^{(t+1)} = \beta^{(t)} + I^{-1}(\beta^{(t)})\mathbf{S}(\beta^{(t)}), t = 1, 2, .... \tag{3}
$$

até que algum critério de convergência seja satisfeito, como

$$
\left\|\boldsymbol{\beta}^{(t+1)}-\boldsymbol{\beta}^{(t)}\right\|<\epsilon,\epsilon>0,
$$

#### イロト イ部 トイヨ トイヨ トー  $QQQ$

#### <span id="page-30-0"></span>Estimação de  $\phi$

- Com as estimativas de  $\beta$ , digamos  $\widetilde{\beta}$ , obtidas no passo anterior, obtenha as estimativas de  $\phi$  através de  $\widehat{\phi} = \frac{n-p}{\sum_{i=1}^n \left(\frac{(Y_i - \mathcal{V})}{\sum_{i=1}^n (Y_i - \mathcal{V})}\right)}$  $\frac{n-p}{\sum_{i=1}^n\left(\frac{(Y_i-\widehat{\mu}_i)^2}{V(\widehat{\mu}_i)}\right)}$  que é o estimador do método dos momentos (e  $\overline{\mathcal{L}_{i=1} \left( \begin{array}{c} V(\widehat{\mu}_i) \\ \text{d}e \end{array} \right)}$  de  $\phi$ .
- O R fornece a estimativa associada ao estimador  $\widehat{\phi} = \frac{n-p}{D(\mathbf{y},\widehat{\mu})}$  que não  $\acute{\text{e}}$  consistente para  $\phi$ .

 $QQ$ 

- **Para os modelos Poission e Bernoulli,**  $\phi = 1$ **.**
- Para mais detalhes sobre estimação em MLG veja [aqui](https://www.ime.unicamp.br/~cnaber/aula_Intro_MLG_MLG_1S_2016.pdf) e [aqui.](https://www.ime.unicamp.br/~cnaber/aula_Intro_MLG_Parte2_MLG_1S_2016.pdf)
- No R tais modelos podem ser ajustados via [fu](#page-29-0)nçã[o](#page-29-0) [glm.](https://www.rdocumentation.org/packages/stats/versions/3.6.2/topics/glm)

#### <span id="page-31-0"></span>Análise de diagnóstico e Teste de hipótese

- O procedimento mais usual para a verificação da qualidade do MLG's baseia-se no chamado resíduo componente do desvio [\(RCD\)](http://www.ime.unicamp.br/~cnaber/aula_Ana_Res_MLG_MLG_1S_2016.pdf).
- Sob a validade das hipóteses do modelo temos que o RCD  $(padronizado)$  segue, aproximadamente, uma distribuição  $N(0,1)$ .
- Detalhes podem ser encontrado em Paula (2013) (link no site do curso) e [aqui \(ME720\).](http://www.ime.unicamp.br/~cnaber/Material_MLG_1S_2016.htm)
- **Podem ser desenvolvidos testes de hipótese do tipo**  $C\beta = M$  **[\(veja](https://www.ime.unicamp.br/~cnaber/aula_Intro_MLG_Parte2_MLG_1S_2016.pdf)m** [aqui\)](https://www.ime.unicamp.br/~cnaber/aula_Intro_MLG_Parte2_MLG_1S_2016.pdf) de modo semelhante ao que foi [visto antetiormente.](https://www.ime.unicamp.br/~cnaber/aula_estimacao_selecao_modelos_ADH_2S_2020.pdf)

# <span id="page-32-0"></span>Exemplo 4: Ataques epiléticos [\(Diggle, Liang e Zeger,](https://www.amazon.com.br/Analysis-Longitudinal-Data-Peter-Diggle/dp/0199676755) 1994, Seção 8.4)

- Diz respeito aos resultados de um ensaio clínico com 59 indivíduos epilépticos os quais foram aleatorizados de modo que cada um recebesse uma droga antiepiléptica denominada progabide ou placebo.
- Os dados de cada indivíduo consistiram de um número inicial de ataques epilépticos num período de oito semanas antes do tratamento, seguido do número de ataques em cada período de duas semanas, num total de quatro períodos, após o [tr](#page-33-0)[a](#page-31-0)[ta](#page-32-0)[m](#page-33-0)[en](#page-0-0)[to.](#page-125-0)

イロト イ母ト イヨト イヨト

 $QQ$ 

#### <span id="page-33-0"></span>Exemplo 4: Ataques epiléticos

- O interesse da pesquisa é saber se a droga reduz a taxa de ataques epilépticos.
- Estudo irregular: número de semanas varia (8 no primeiro período e 2 nos demais).
- Balanceado em relação a condição de avaliação e desbalanceado em relação ao grupo (28 - placebo e 31 - progabide).
- Completo.

### Medidas resumo

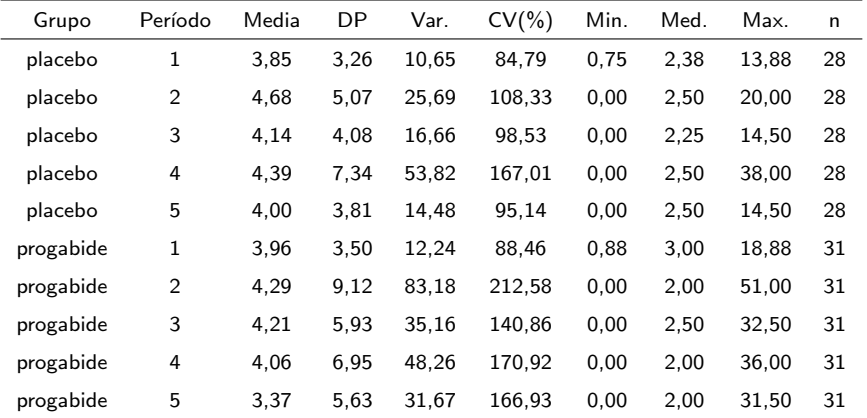

K ロ → K 御 → K 著 → K 著 → 「著 → の Q Q

### Perfis médios

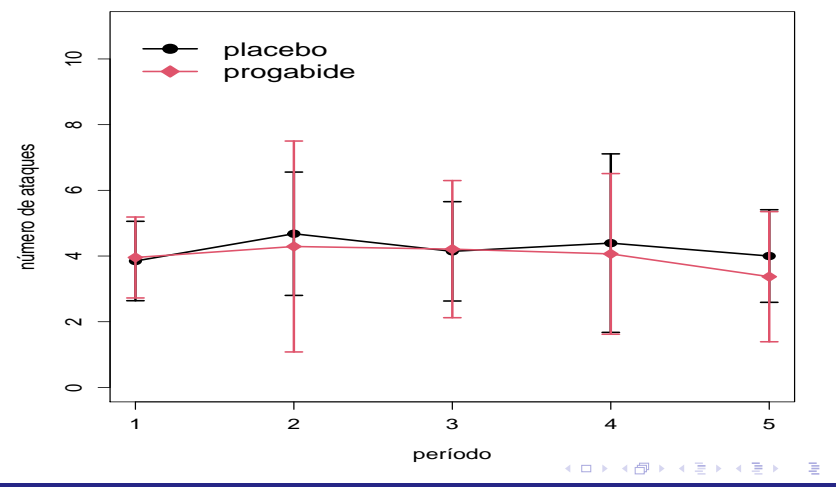

 $298$
#### Perfis individuais

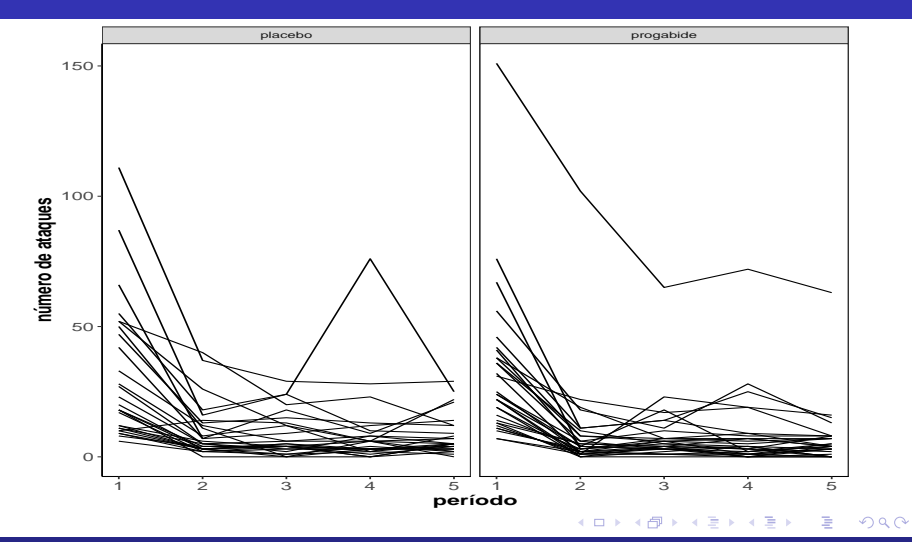

### Perfis individuais e médios

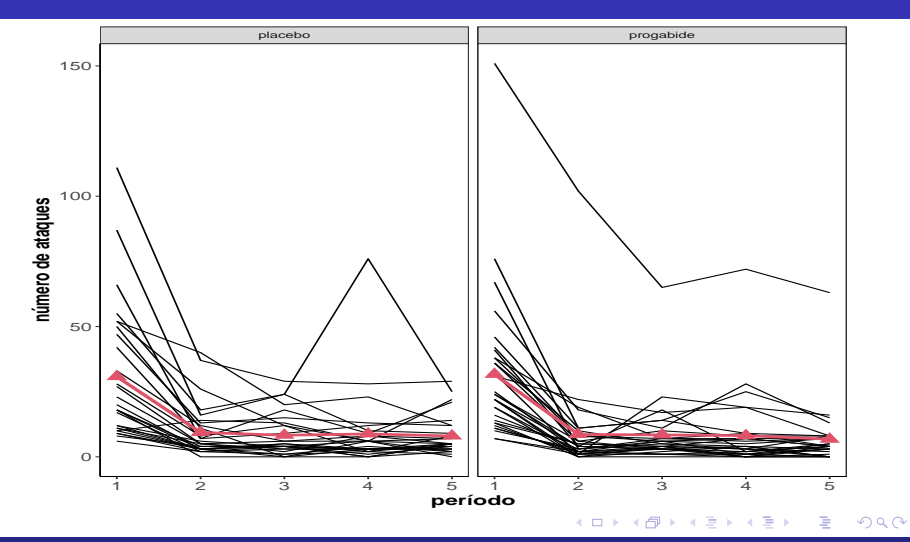

### Perfis individuais centrados

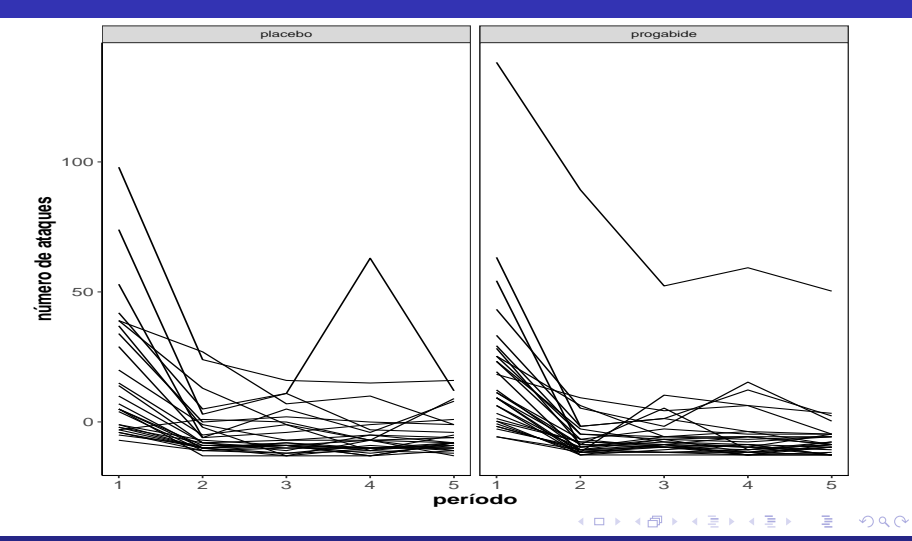

#### Perfis individuais relativos

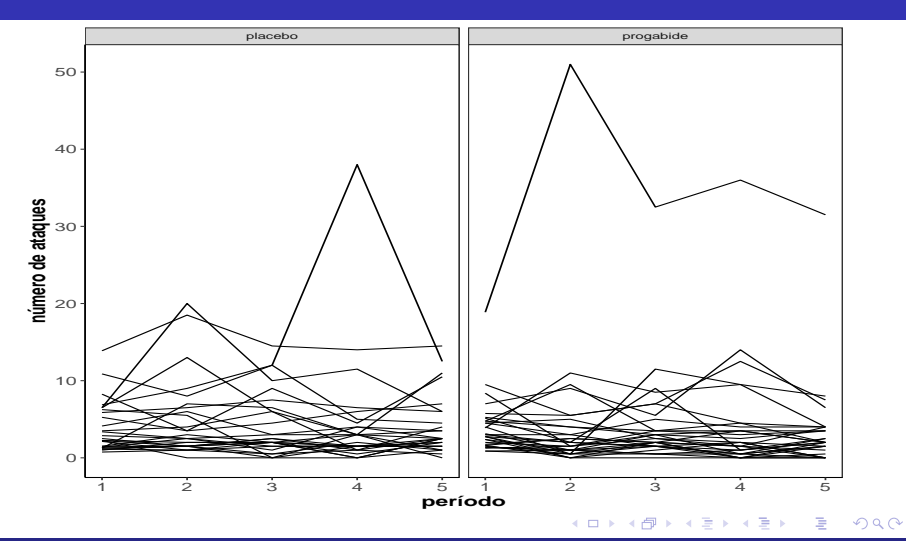

### Perfis individuais e médios relativos

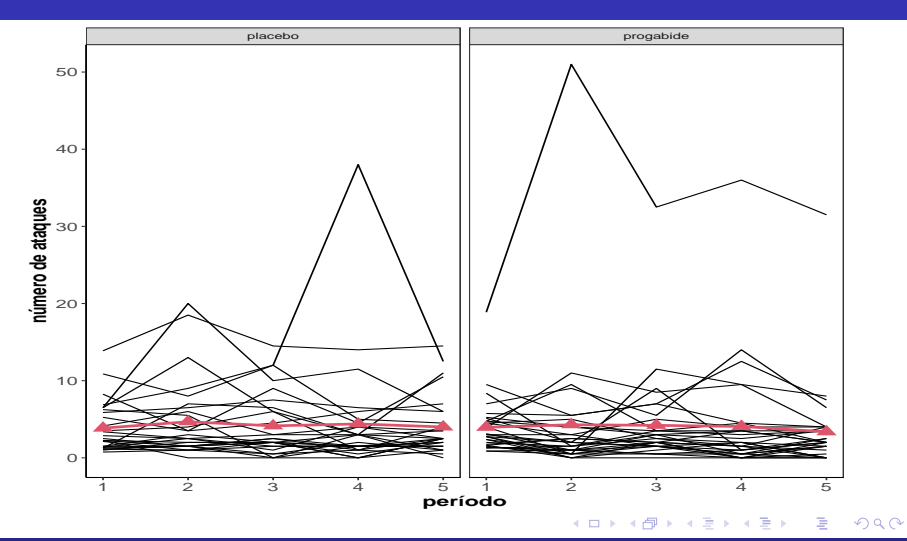

#### Box plot

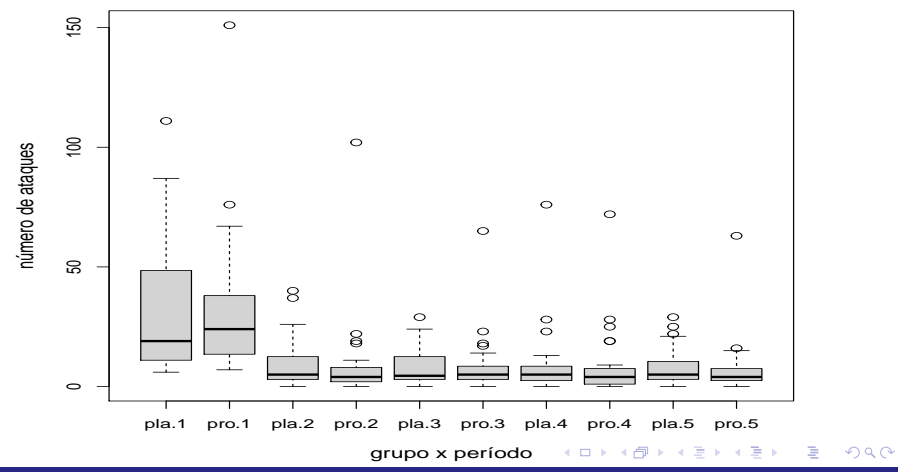

### Box plot (ataques/semanas)

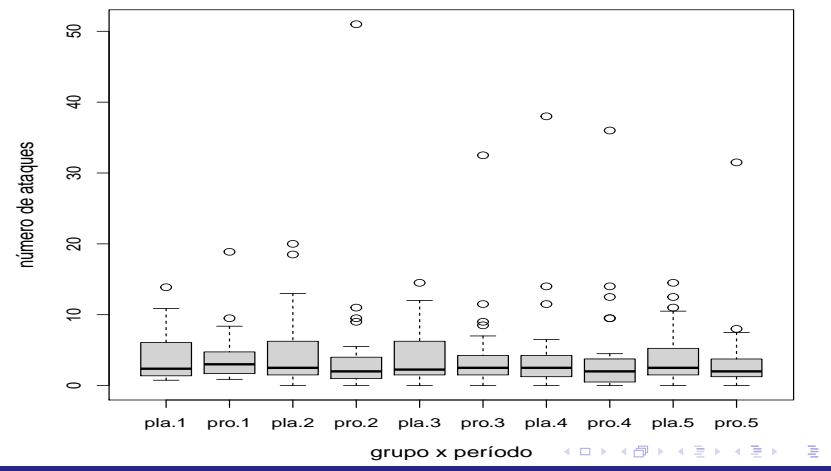

 $299$ 

#### <span id="page-43-0"></span>Matriz de diagramas de dispersão: placebo

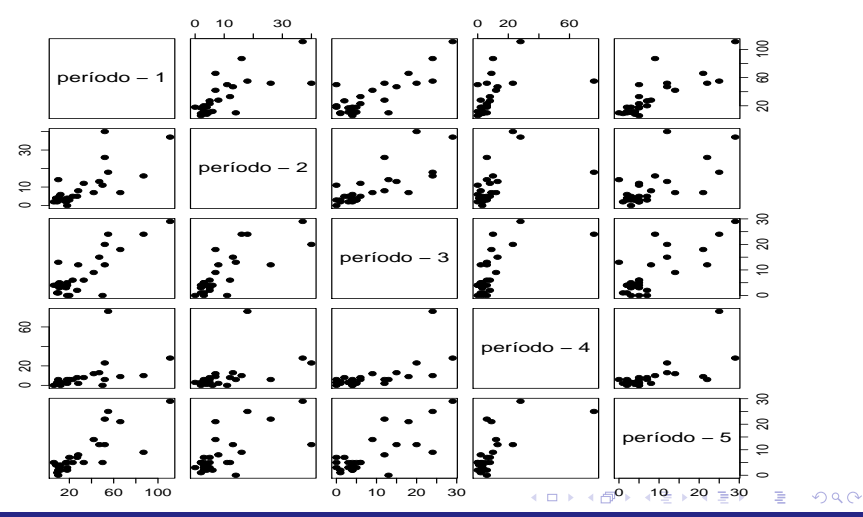

#### <span id="page-44-0"></span>Matriz de diagramas de dispersão: progabide

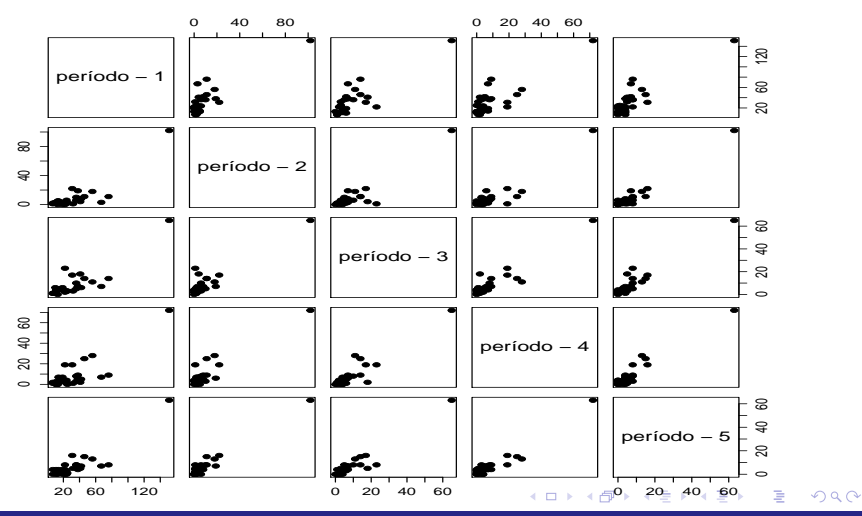

## <span id="page-45-0"></span>Variâncias (diagonal), correlações (acima) e covariâncias (abaixo): grupo placebo

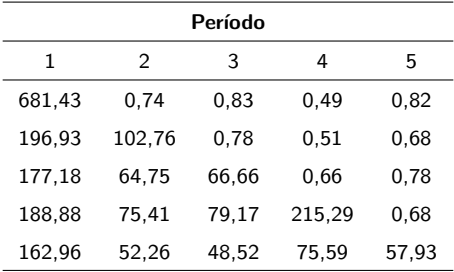

## Variâncias (diagonal), correlações (acima) e covariâncias (abaixo): grupo prograbide

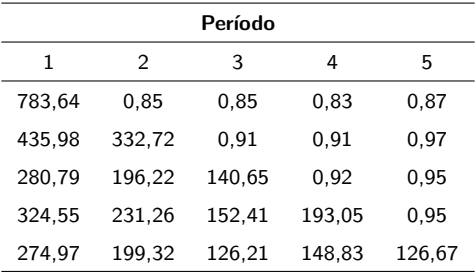

### Variâncias em cada condição

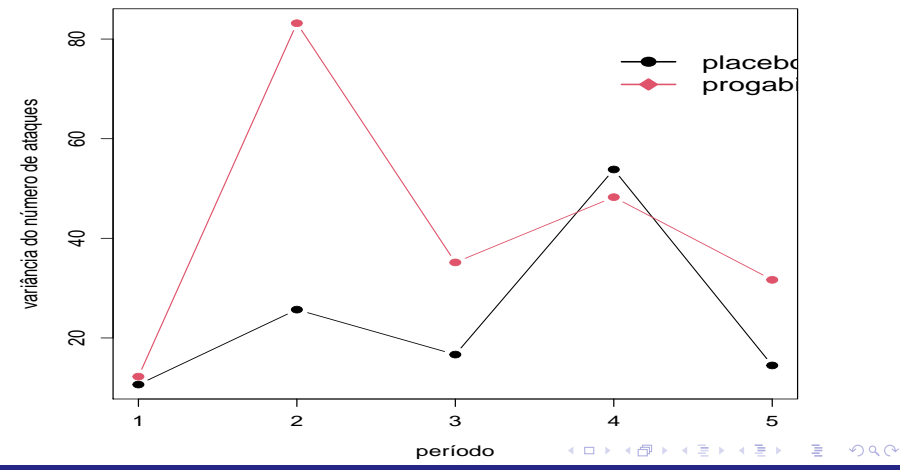

#### Variâncias em cada condição com intervalos de confiança

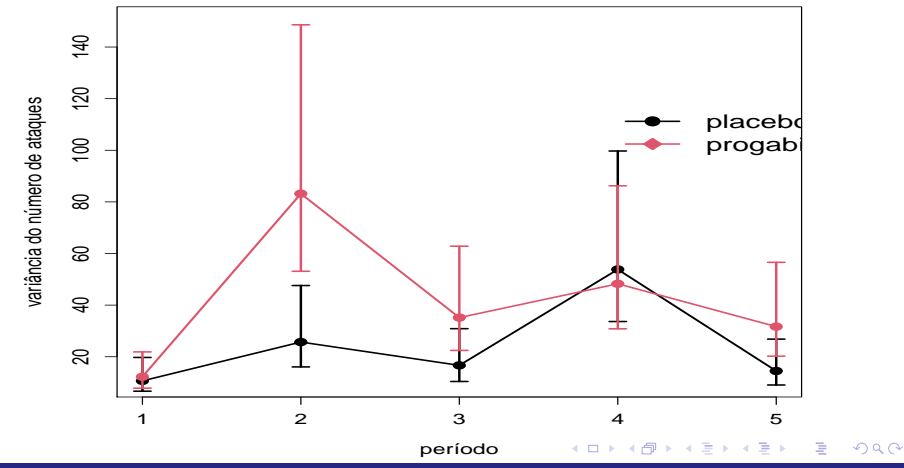

### <span id="page-49-0"></span>Dispersão entre as médias e as variâncias amostrais

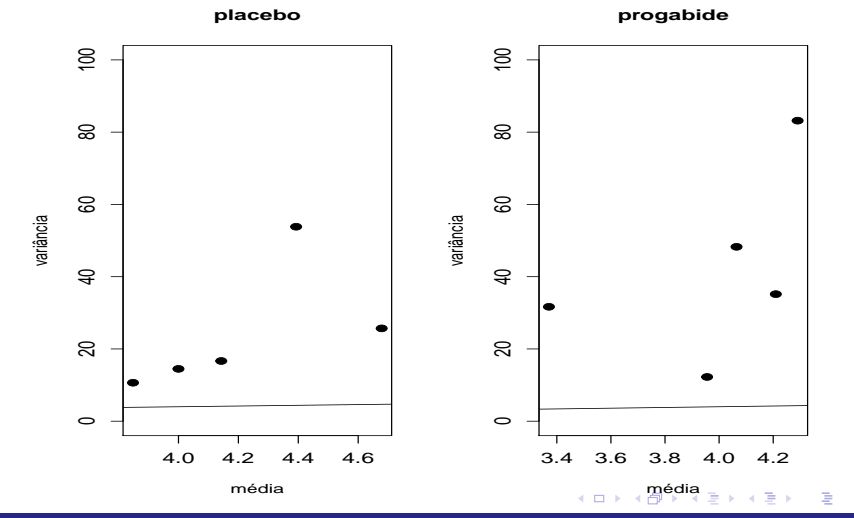

 $2Q$ 

#### <span id="page-50-0"></span>Gráficos dos perfis das linhas da matriz de correlações

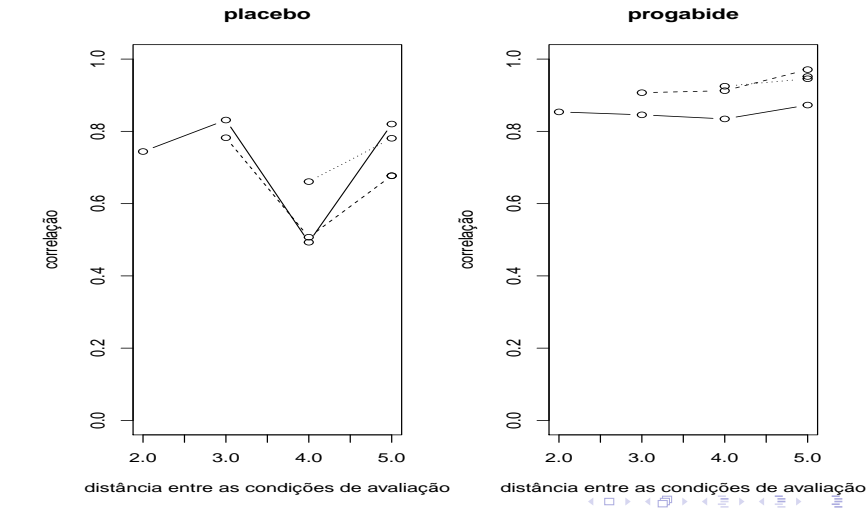

 $\Omega$ 

### <span id="page-51-0"></span>[Variograma](https://www.ime.unicamp.br/~cnaber/aula_AD_ADL_2S_2018.pdf)

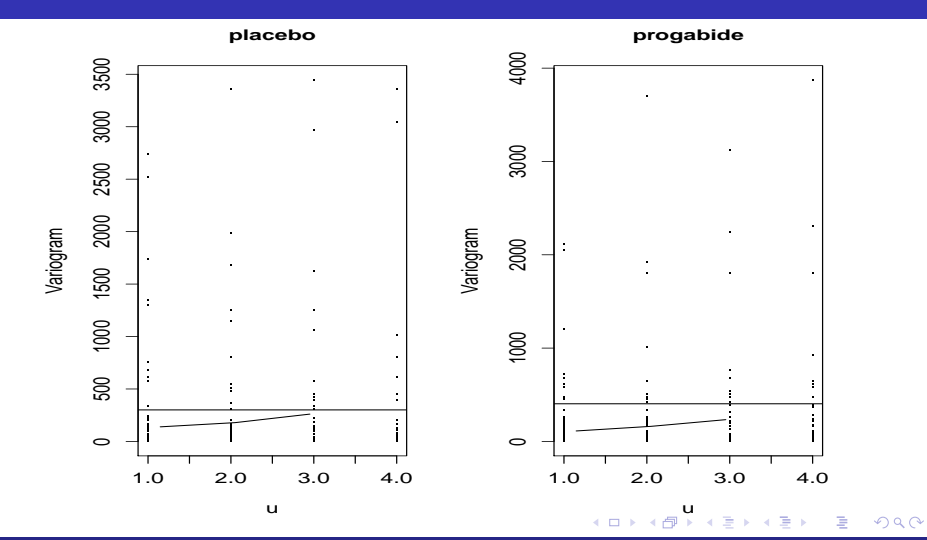

### <span id="page-52-0"></span>Matriz de diagramas de dispersão

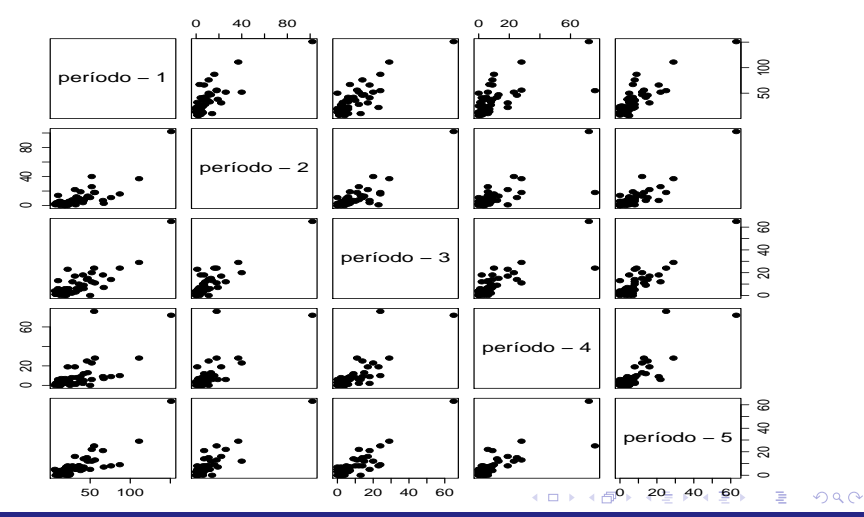

# <span id="page-53-0"></span>Variâncias (diagonal), correlações (acima) e covariâncias (abaixo)

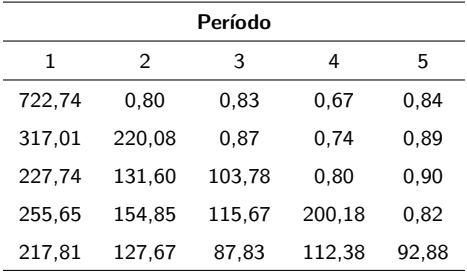

#### <span id="page-54-0"></span>Gráficos dos perfis das linhas da matriz de correlações

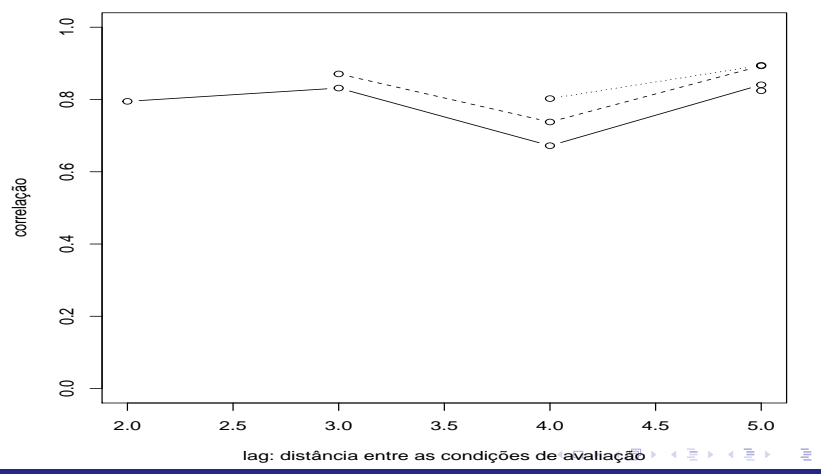

 $2Q$ 

## <span id="page-55-0"></span>Variograma

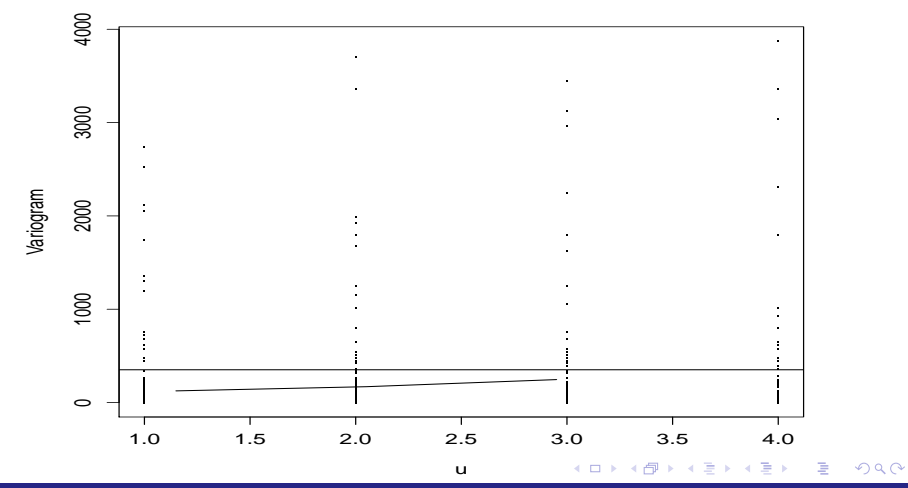

#### Modelo linear generalizado

Vimos que um MLG é dado por:

$$
Y_i \stackrel{ind.}{\sim} FE(\theta_i, \phi) \quad , \quad \theta_i = h(\mu_i), i = 1, ..., n
$$

$$
g(\mu_i) = X'_i \beta = \sum_{j=1}^p x_{ij} \beta_j; X_i = (x_{1i}, ..., x_{pi})'
$$

#### Modelo linear generalizado hierárquicos (MLGH)

O correspondente MLGH de dois níveis é dado por:

$$
Y_{ji}|\beta_j \stackrel{ind.}{\sim} FE(\theta_{ji}, \phi) , \quad \theta_{ji} = h(\mu_{ji}), j = 1, ..., J, i = 1, ..., n_j
$$
  

$$
\beta_j = W_j \gamma + u_j \stackrel{ind.}{\sim} N_p(W_j \gamma, \Psi); \mu_{ij} = \mathcal{E}(Y_{ji}|\beta_j)
$$
  

$$
g(\mu_{ji}) = X'_{ji}\beta_j = \sum_{k=1}^p x_{jik}\beta_{jk};,
$$
  

$$
X_{ji} = (x_{ji1}, ..., x_{jip})' ; \quad W_j = (w_{j1}, ..., w_{jq})'
$$
  

$$
u_j = (u_{1j}, ..., u_{pj})' \stackrel{i.i.d.}{\sim} N_p(0, \Psi)
$$
  

$$
\Psi \equiv \Psi(\theta)
$$

#### Modelo linear generalizado misto (MLGM) correspondente

O correspondente MLGM é dado por:

$$
Y_{ji}|\mathbf{u}_j \stackrel{ind.}{\sim} FE(\theta_{ji}, \phi) , \quad \theta_{ji} = h(\mu_{ji}), j = 1, ..., J, i = 1, ..., n_j
$$
  

$$
\mathbf{u}_j \stackrel{i.i.d.}{\sim} N(0, \Psi); \mu_{ji} = \mathcal{E}(Y_{ji}|\mathbf{u}_j)
$$
  

$$
g(\mu_{ij}) = \mathbf{Z}'_{ji}\gamma + \mathbf{X}'_{ji}\mathbf{u}_j
$$
  

$$
\mathbf{X}_{kij} = (x_{ji1}, ..., x_{ji\rho})' ; \quad \mathbf{Z}_{ij} = (z_{ji1}, ..., z_{ji\rho})'
$$
  

$$
\mathbf{u}_j = (u_{1j}, ..., u_{pj})'
$$
  

$$
\Psi \equiv \Psi(\theta)
$$

#### Média e estrutura de dependência

$$
\mathbf{p} \mu_{ji}^* = \mathcal{E}(\mathbf{Y}_{ji}) = \mathcal{E}(\mathcal{E}(\mathbf{Y}_{ji}|\mathbf{u}_j)) = \mathcal{E}(\mu_{ji}) = \mathcal{E}(\mathbf{g}^{-1}(\mathbf{Z}_{ji}'\boldsymbol{\gamma} + \mathbf{X}_{ji}'\mathbf{u}_j))
$$

 $\blacksquare$  Variância

$$
\mathcal{V}(Y_{ji}) = \mathcal{V}(\mathcal{E}(Y_{ji}|\boldsymbol{u}_j)) + \mathcal{E}(\mathcal{V}(Y_{ji}|\boldsymbol{u}_j)) = \mathcal{V}(g^{-1}(\boldsymbol{Z}_{ji}'\boldsymbol{\gamma} + \boldsymbol{X}_{ji}'\boldsymbol{u}_j)) + \mathcal{E}(\phi^{-1}V(\mu_{ji}, \boldsymbol{u}_j))
$$

em que  $V(.)$  é a função de variância (vista anteriormente).

■ Covariância

$$
Cov(Y_{ji}, Y_{ji'}) = Cov(\mathcal{E}(Y_{ji}|\boldsymbol{u}_j), \mathcal{E}(Y_{ji'}|\boldsymbol{u}_j)) + E(\underbrace{Cov(Y_{ji}, Y_{ji'}|\boldsymbol{u}_j)}_{0})
$$
  
=  $Cov(g^{-1}((Z'_{ji}\gamma + X'_{ji}\boldsymbol{u}_j)), g^{-1}((Z'_{ji'}\gamma + X'_{ji'}\boldsymbol{u}_j)))$ 

#### <span id="page-60-0"></span>Um modelo

$$
Y_{jik}|u_{0j} \overset{ind.}{\sim} \text{Poisson}(\mu_{jik}/t_i) \text{ (nível 1)}
$$
\n
$$
\ln(\mu_{jik}/t_i) = \mu_j + \alpha_k + (\beta_1 + \delta_k)(x_{jik} - x), \alpha_1 = 0, \delta_1 = 0
$$
\n
$$
\ln(\mu_{jik}) = \ln(t_i) + \mu_j + \alpha_k + (\beta_1 + \delta_k)(x_{jik} - x) \text{ (nível 1)},
$$
\n
$$
\mu_j = \mu + u_{0j} \text{ (nível 2)}
$$
\n
$$
u_{0j} \overset{i.i.d.}{\sim} N(0, \psi), k = 1, 2(\text{grupo}, 1 - \text{placebo}, 2 - \text{progabide}),
$$
\n
$$
j = 1, \dots, n_i \text{ (individuo}, n_1 = 28; n_2 = 31), i = 1, 2, 3, 4, 5(\text{periodo}).
$$
\n
$$
Y_{jik}: \text{ número de ataques do j-ésimo paciente, do k-ésimo grupo no i-ésimo período.}
$$

 $-990$ 

メロトメ 御 トメ 君 トメ 君 トリー君

 $t_i$ : número de semanas relativas ao i-ésimo período.

$$
\blacksquare \; \mathsf{In}(t_i): \text{``offset''}.
$$

#### Cont.

 $\blacksquare$   $x_{ijk}$  : número de semanas acumuladas ou período correspondente ao  $i$ -ésimo instante de avaliação (x é um valor de referência, podendo ser um período específico ou um número específico de semanas acumuladas).

■ 
$$
\mu_{jik} = t_i e^{\mu + \alpha_k + \beta_k (x_{jik} - x)} e^{u_{0j}}
$$
.  
\n■  $\mu_{jik}^* = t_i e^{\mu + \alpha_k + \beta_k (x_{jik} - x)} \mathcal{E}(e^{u_{0j}})$ .  
\n■  $\mu_{jik}^* | (x_{jik} = x) = t_i e^{\mu + \alpha_k} \mathcal{E}(e^{u_{0j}})$ .  
\n■  $\mu_{jil}^* | (x_{jil} = x) = t_i e^{\mu} \mathcal{E}(e^{u_{0j}})$ .  
\n■  $\mu_{jik}^* | (x_{jik}^* = x_{jik} + 1) = t_{i+1} e^{\mu + \alpha_k + \beta_k (x_{jik} - x)} e^{\beta_i} \mathcal{E}(e^{u_{0j}})$ .

### <span id="page-62-0"></span>Cont.

\n- $$
\mu_{j1}^* = t_i e^{\mu + \beta_1 (x_{j1} - x)} \mathcal{E}(e^{u_{0j}})
$$
 (grupo placebo).
\n- $\mu_{j12}^* = t_k e^{\mu + \alpha_2 + (\beta_1 + \delta_2)(x_{j12} - x)} \mathcal{E}(e^{u_{0j}})$  (grupo progabile).
\n- $\frac{\mu_{j12}^*}{\mu_{j11}^*} = e^{\alpha_2 + \delta_2 (a-x)}$  (comparando os grupos) para  $x_{1jk} = x_{ji2} = a$ .
\n- $\frac{\mu_{j12}^*}{\mu_{j11}^*} = e^{\alpha_2}$  (comparando os grupos no período 1).
\n- $\frac{\mu_{j1k}^* | (x_{jik}^* = x_{jik} + 1)}{\mu_{jik}^* | x_{jik}} = \frac{t_{i+1}}{t_i} e^{\beta_k}$  (comparando dois períodos subsequences), em que  $\beta_k = \beta_1 + \delta_k$ .
\n- $\frac{\mu_{jik}^* | (x_{jik}^* = x_{jik} + r)}{\mu_{jik}^* | x_{jik}} = \frac{t_{i+r}}{t_i} e^{i\beta_k}$  (comparando dois períodos quaisquer).
\n

#### Cont.

Se  $u_{0j} \sim \mathcal{N}(0,\psi)$ , então  $e^{\mu_{0j}} \sim \mathsf{log-normal}(0,\psi)$ . Neste caso,

$$
\mathcal{E}(Y_{jik}) = \mathcal{E}(\mathcal{E}(Y_{jik}|u_{0j})) = t_i e^{\mu + \alpha_k + \beta_k (x_{jik} - x)} \mathcal{E}(e^{u_{0j}})
$$
  
=  $t_i e^{\mu + \alpha_k + \beta_k (x_{jik} - x)} e^{\psi/2}$ 

$$
\mathcal{V}(Y_{jik}) = \mathcal{V}(\mathcal{E}(Y_{jik}|u_{0j})) + \mathcal{E}(\mathcal{V}(Y_{jik}|u_{0j})) = t_i^2 e^{2(\mu + \alpha_k + \beta_k(x_{jik} - x))} \mathcal{V}(e^{u_{0j}})
$$
  
+  $t_i e^{\mu + \alpha_k + \beta_k(x_{jik} - x)} \mathcal{E}(e^{u_{0j}})$   
=  $t_i^2 e^{2(\mu + \alpha_k + \beta_k(x_{jik} - x))} (e^{\psi} - 1) e^{\psi} + t_i e^{\mu + \alpha_k + \beta_k(x_{jik} - x)} e^{\psi/2}$   
>  $t_i e^{\mu + \alpha_k + \beta_k(x_{jik} - x)} e^{\psi/2} = \mathcal{E}(Y_{jik})$ 

#### **Estimação**

- **Parâmetros (efeitos aleatórios) a serem estimados:**  $\gamma$  (efeitos fixos/parâmetros de regressão do nível 2),  $\phi$  (parâmetro de precisão),  $\theta$  (ligados a matriz de variâncias e covariâncias ( $\Psi$ ) dos efeitos aleatórios) e efeitos aleatórios  $(u)$ .
- Verossimilhança (completa)  $\boldsymbol{u} = (\boldsymbol{u}'_1, ..., \boldsymbol{u}'_J)'$ :

$$
L(\gamma, \phi, \theta, \mathbf{u}) = \exp \left\{ \phi \left[ \sum_{j=1}^{J} \sum_{i=1}^{n_j} y_{ji} \theta_{ij} - \sum_{j=1}^{J} b(\theta_{ji}) \right] + \sum_{j=1}^{J} \sum_{i=1}^{k_j} c(y_{ji}, \phi) \right\}
$$
  
 
$$
\times \exp \left\{ -0, 5 \sum_{j=1}^{J} \mathbf{u}'_j \Psi^{-1} \mathbf{u}_j \right\} |\Psi|^{-n/2}
$$

メロト (倒) メミトメミト

э

 $\Omega$ 

#### Verossimilhança marginal

Verossimilhança marginal (em relação à  $\boldsymbol{u}$ )

$$
L(\gamma, \phi, \theta) = \prod_{j=1}^{J} \int_{\Re^p} \exp \left\{ \phi \left[ \sum_{i=1}^{n_j} y_{ji} \theta_{ji} - b(\theta_{ji}) \right] + \sum_{i=1}^{n_j} c(y_{ji}, \phi) \right\}
$$
  
×  $\exp \left\{ -0, 5 \mathbf{u}' \mathbf{\Psi}^{-1} \mathbf{u} \right\} |\mathbf{\Psi}|^{-1/2} d\mathbf{u}$ 

A integral acima não tem solução explícita (lembrando que  $\theta_{ii}$  é função, neste caso, de  $\boldsymbol{u}$ ).

### Resolução da integral

- Quadratura (gaussiana).
- Quadratura adaptativa.
- Aproximação de Laplace.
- **Monte carlo.**
- Veja mais: [aqui,](https://www.amazon.com/Numerical-Analysis-Science-Engineering-Chapman/dp/143988448X/ref=sr_1_1?dchild=1&keywords=numerical+methods+with+R&qid=1606145016&sr=8-1) [aqui](https://www.amazon.com/Linear-Mixed-Effects-Models-Using-Step/dp/1489996672/ref=sr_1_1?crid=A6P3O3ZS90F5&dchild=1&keywords=linear+mixed-effects+models+using+r+a+step-by-step+approach&qid=1606144913&sprefix=mixed+step+by+step+approach%2Caps%2C290&sr=8-1) e [aqui.](https://www.ime.unicamp.br/~cnaber/Material_MCE_POS_2012.htm)

#### Resolução da integral

- Quadratura (gaussiana), Quadratura adaptativa e Monte Carlo aproximar a integral por somas de áreas de retângulos/paralelepípedos: [aqui](http://www.ime.unicamp.br/~cnaber/aula_IN.pdf) e [aqui.](http://www.ime.unicamp.br/~cnaber/aula_IN_2.pdf)
- No R, por exemplo: [integrate](https://www.rdocumentation.org/packages/stats/versions/3.6.2/topics/integrate) e [cubature.](https://cran.r-project.org/web/packages/cubature/index.html)
- Os dois métodos acima podem ser adpatados para outras distribuições dos efeitos aleatórios, assim como os pacotes citados suportam outras distribuições.

つのへ

Veja [aqui](https://link.springer.com/article/10.1007/s11336-003-1141-x) sobre o uso da quadratura adaptativa.

#### Verossimilhança marginal numericamente aproximada

$$
L(\gamma, \phi, \theta) \approx \prod_{j=1}^{J} \sum_{r \in \mathcal{I}} \exp \left\{ \phi \left[ \sum_{i=1}^{n_j} y_{ji} \theta_{jir} - b(\theta_{jir}) \right] + \sum_{i=1}^{n_j} c(y_{ji}, \phi) \right\}
$$
  
 
$$
\times \exp \left\{ -0, 5 \mathbf{u}_r' \mathbf{\Psi}^{-1} \mathbf{u}_r \right\} |\mathbf{\Psi}|^{-1/2} A_r
$$

em que  $\mathcal I$  é o conjunto de todas as k-uplas,  $A_r$  (essencialmente é o volume do paralelepípedo) são os chamados pesos de quadratura e  $\boldsymbol{u}_r$  o vetor de pontos de quadraturas.

## Verossimilhança marginal numericamente aproximada: um único efeito aleatório

$$
L(\gamma, \phi, \theta) \approx \prod_{j=1}^{J} \sum_{r=1}^{m} \exp \left\{ \phi \left[ \sum_{i=1}^{n_j} y_{ji} \theta_{jir} - b(\theta_{jir}) \right] + \sum_{i=1}^{n_j} c(y_{ji}, \phi) \right\}
$$
  
 
$$
\times \exp \left\{ \frac{-u_r^2}{2\psi} \right\} \psi^{-1/2} A_r
$$

 $QQQ$ イロト イ押ト イヨト イヨト

#### Equações de estimação

Dado que aproximamos a integral de interesse (por algum dos métodos anteriores), temos que derivar

$$
I(\gamma, \phi, \theta) = \sum_{j=1}^{J} \ln \int_{\Re^p} \exp \left\{ \phi \left[ \sum_{i=1}^{n_j} y_{ji} \theta_{ji} - b(\theta_{ji}) \right] + \sum_{i=1}^{n_j} c(y_{ji}, \phi) \right\}
$$
  
 
$$
\times \exp \left\{ -0, 5 \mathbf{u}' \Psi^{-1} \mathbf{u} \right\} |\Psi|^{-1/2} d\mathbf{u}
$$

em relação à  $\gamma$ ,  $\phi$  e  $\theta$ .

#### Equações de estimação

- As derivadas com relação à  $\gamma$  e  $\phi$  assemelham-se à [\(1\)](#page-24-0) e [\(2\)](#page-25-0), respectivamente.
- **Com relação à**  $\theta$  [depende da estrutura adotada](https://www.amazon.com/Random-Variable-Selection-Lecture-Statistics/dp/0387767207) (o que também depende do modelo).
- **Mesmo a equação de estimação com relação à**  $\theta$  **não tem, em geral,** solução explícita.
### Equações de estimação

■ O sistema de equações gerado por

$$
\left\{\begin{array}{c}\boldsymbol{S}(\widetilde{\gamma})=0 \\ \boldsymbol{S}(\widetilde{\phi})=0 \\ \boldsymbol{S}(\widetilde{\theta})=0\end{array}\right.
$$

não tem solução explícita e algum algoritmo de otimização tem de ser usado (Newton-Raphson, Score de Fisher, FBGS, Nelder-Mead etc) [\(link\)](https://www.is.uni-freiburg.de/resources/computational-economics/5_OptimizationR.pdf).

### Equações de estimação

- **P** Preditores para os efeitos aleatórios podem considerados usando-se a metodologia vista para os [modelos lineares mistos.](https://www.ime.unicamp.br/~cnaber/aula_estimacao_selecao_modelos_ADH_2S_2020.pdf)
- Nesse caso, a distribuição "à posteriori" dos efeitos aleatórios não é obtenível analitacamente e métodos numéricos apropriados têm de ser utilizados.

### Aproximação de Laplace

■ Trabalha-se com

$$
L(\gamma, \phi, \theta) = \prod_{j=1}^{J} \int_{\Re^p} \exp \left\{ \phi \left[ \sum_{i=1}^{n_j} y_{ji} \theta_{ji} - b(\theta_{ji}) \right] + \sum_{i=1}^{n_j} c(y_{ji}, \phi) \right\}
$$
  
 
$$
\times \exp \left\{ -0, 5u' \Psi^{-1} u \right\} |\Psi|^{-1/2} du
$$
  

$$
= |\Psi|^{-J/2} \prod_{j=1}^{n} \int_{\Re^p} \exp(Q_j(u)) du = I
$$
(4)

**Em** que:

$$
Q_j(\boldsymbol{u}) = \phi \left[ \sum_{i=1}^{n_j} y_{ji} \theta_{ji} - b(\theta_{ji}) \right] + \sum_{i=1}^{n_j} c(y_{ji}, \phi)
$$
  
 
$$
\times -0, 5 \boldsymbol{u}' \boldsymbol{\Psi}^{-1} \boldsymbol{u}
$$

 $298$ 

重

<span id="page-74-0"></span>メロトメ 倒 トメ ヨ トメ ヨ ト

#### Aproximação de Laplace

Seja  $\hat{u}_i$  o valor que maximiza  $Q_i(u)$  e considere a aproximação de  $Q_i(u)$  por uma expansão de segunda ordem em séries de Taylor, ou seja:

<span id="page-75-0"></span>
$$
Q_j(\boldsymbol{u}) \equiv Q(\boldsymbol{u}_j) = Q(\widehat{\boldsymbol{u}}_j) + \frac{1}{2}(\boldsymbol{u}_j - \widehat{\boldsymbol{u}}_j)'Q''(\widehat{\boldsymbol{u}}_j)(\boldsymbol{u}_j - \widehat{\boldsymbol{u}}_j)
$$

Assim, temos a seguinte aproximação (de  $(4)$ )):

$$
I \approx |\Psi|^{-J/2} \prod_{j=1}^{J} exp(Q(\widehat{\mathbf{u}}_j)) \int_{\Re^p} exp \left\{ \frac{1}{2} (\mathbf{u} - \widehat{\mathbf{u}}_j)' Q''(\widehat{\mathbf{u}}_j) (\mathbf{u} - \widehat{\mathbf{u}}_j) \right\} d\mathbf{u}
$$
  
=  $|\Psi|^{-J/2} \prod_{j=1}^{J} ((2\pi)^{-p/2} |Q''(\widehat{\mathbf{u}}_j)|^{-1/2} exp(Q(\widehat{\mathbf{u}}_j)))$  (5)

#### Aproximação de Laplace

#### Em que

$$
-Q''(\boldsymbol{u}_j)=\boldsymbol{\Psi}^{-1}+\phi^{-1}\sum_{i=1}^{k_j}\boldsymbol{x}_{ji}b''(\mu_{ji},\boldsymbol{u}_{ji})\boldsymbol{x}'_{ji},b(\mu_{ji},\boldsymbol{u}_{ji})\equiv b(\theta_{ji})
$$

A maximização numérica da logverossimilhança é feita de modo iterativo alternando-se as atualizações de  $\mathbf{u}_i$  (maximizando-se  $Q(\boldsymbol{u}_i)$ ) e  $(\gamma, \phi, \boldsymbol{\theta})$  (maximizando-se [\(5\)](#page-75-0)).

#### Quase-verossimilhança penalizada

**Trabalha-se com uma aproximação das observações (Y**<sub>ii</sub>) usando a média  $\mathcal{E}(Y_{ii}|\mathbf{u}_i)$  e erros (normalmente distribuídos) com média 0 e variância  $V(Y_{ii}|\mathbf{u}_i)$  em torno de estimativas provisórias de  $(\gamma, \mathbf{u}_i)$ digamos  $\widetilde{\gamma}$  e  $\widetilde{\boldsymbol{u}}_j$  e considerando  $\mathit{h}(.) = g^{-1}(.)$ , ou seja:

$$
Y_{ji} \approx h(\mu_{ji}, \mathbf{u}_j) + \xi_{ji} \approx h(\widetilde{\mu}_{ji}, \widetilde{\mathbf{u}}_j) + h'(\widetilde{\mu}_{ji}, \widetilde{\mathbf{u}}_j) \mathbf{z}'_{ji}(\gamma - \widetilde{\gamma})
$$
  
+ 
$$
h'(\widetilde{\mu}_{ji}, \widetilde{\mathbf{u}}_j) \mathbf{x}'_{ji}(\mathbf{u}_j - \widetilde{\mathbf{u}}_j) + \xi_{ji}
$$
  
= 
$$
\widetilde{\mu}_{ji} + V(\widetilde{\mu}_{ji}) \mathbf{z}'_{ij}(\gamma - \widetilde{\gamma}) + V(\widetilde{\mu}_{ji}) \mathbf{z}'_{ji}(\mathbf{u}_j - \widetilde{\mathbf{u}}_j) + \xi_{ji}
$$

#### Quase-verossimilhança penalizada

**Matricialmente** 

$$
\mathbf{Y}_{j}=\widetilde{\boldsymbol{\mu}}_{j}+\widetilde{\mathbf{V}}_{j}\mathbf{Z}_{j}\left(\gamma-\widetilde{\gamma}\right)+\widetilde{\mathbf{V}}_{j}\mathbf{X}_{j}\left(\boldsymbol{u}_{j}-\widetilde{\boldsymbol{u}}_{j}\right)+\boldsymbol{\xi}_{j}
$$

em que  $\widetilde{\mu}_j=(\widetilde{\mu}_{j1},...,\widetilde{\mu}_{jn_j})',\ \dot{\bm V}_j$  é uma matriz diagonal com elementos  $V(\tilde{\mu}_{ii})$  e  $X_i$  e  $Z_i$  contêm os vetores  $x_{ii}$  e  $z_{ii}$ .

Rearranjando os termos da equação acima e pré-multiplicando por  $\widetilde{\boldsymbol{V}}_j^{-1}$  temos que:

$$
\mathbf{Y}_{j}^{*} \hspace{2mm} := \hspace{2mm} \widetilde{\mathbf{V}}_{j}^{-1}(\mathbf{Y}_{j} - \widetilde{\boldsymbol{\mu}}_{j}) + \mathbf{Z}_{j} \widetilde{\boldsymbol{\gamma}} + \mathbf{X}_{j} \widetilde{\boldsymbol{\mu}}_{j} \hspace{2mm} (6)
$$

$$
\approx Z_j \gamma + X_j u_j + \xi_j^* \tag{7}
$$

<span id="page-78-1"></span><span id="page-78-0"></span>**K ロ ▶ K 御 ▶ K 君 ▶ K 君 ▶** ...

造

 $\Omega$ 

#### Quase-verossimilhança penalizada

- Em que  $\xi_j^* = \widetilde{V}_j^{-1} \xi_j$ .
- O modelo [\(7\)](#page-78-0) pode ser visto como um modelo linear misto para os pseudo-dados  $Y_j^*$ .
- Algoritmo
	- **Passo A: Para valores atualizados de**  $\gamma$ **,**  $\phi$  **e**  $\theta$  **calculam-se valores** preditos para  $u_j$  e os pseudo-dados  $Y_j^*$  (Equação [\(6\)](#page-78-1)).
	- Passo B: Para os pseudo-dados  $Y_j^*$  ajusta-se o modelo [\(7\)](#page-78-0) e as estimativas para  $\gamma$ ,  $\phi$  e  $\theta$  são atualizadas.

#### Comentários

- Para qualquer um dos métodos anteriores de estimação, em geral, a convergência em distribuição para normal multivariada dos estimadores de  $(\gamma, \phi, \theta)$ , sob certas condições de regularidade, são observadas.
- Em geral, a informação de Fisher associada (observada ou esperada) fornece boas aproximações para a matriz de covariâncias assintóticas dos respectivos estimadores.
- Intervalos de confiança e testes de hipótese podem ser construídos de modelo semelhante ao que foi feito para os [modelos lineares](https://www.ime.unicamp.br/~cnaber/aula_estimacao_selecao_modelos_ADH_2S_2020.pdf)

メロトメ 伊 トメ ミトメ ミト

 $QQ$ 

[mistos](https://www.ime.unicamp.br/~cnaber/aula_estimacao_selecao_modelos_ADH_2S_2020.pdf) e [modelos lineares generalizados.](https://www.ime.unicamp.br/~cnaber/aula_Intro_MLG_Parte2_MLG_1S_2016.pdf)

#### <span id="page-81-0"></span>Laplace

- A aproximação de Laplace tende a ser mais rápida do que as abordagens de quadratura adaptativa e QVP (quase-verossimilhança penalizada).
- A aproximação tende a se melhor para valores elevedados do número de unidades no nível 1  $(n<sub>i</sub>)$  e para respostas menos "discretizadas", por exemplo, tende a ser melhor para modelos de regressão de Poisson do que para dados binários.
- A aproximação pode ser melhorada considerando-se mais termos na expansão em séries de Taylor.

メロトメ 倒 トメ ミトメ ミト

 $\Omega$ 

<span id="page-82-0"></span>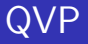

- Tal abordagem tem esse nome por se basear numa quase-verossimilhança envolvendo apenas o primeiro e o segundo momentos condicionais mais um termo de penalização devido aos efeitos aleatórios.
- O método de QVP usa uma aproximação da logverossimilhança e é exato apenas para MLM. Funciona melhor à medida que a distribuição da variável resposta se aproxima da normal, por exemplo, distribuição de Poisson com médias elevadas ou binomial com valores elevados para o número de repetições.
- As estimativas são inconsistentes. Existem algumas correções para o

viés [\(Breslow & Lin, Biometrika, 1995,](https://academic.oup.com/biomet/article-abstract/82/1/81/255361) [Lin & Breslow, JASA, 1996](https://www.tandfonline.com/doi/abs/10.1080/01621459.1996.10476971)[\).](#page-125-0)

#### <span id="page-83-0"></span>Comentários e outros métodos de estimação

- Mais detalhes sobre os processos de inferência apresentados podem ser encontrados [aqui,](https://www.amazon.com/Generalized-Linear-Models-Charles-McCulloch/dp/0470073713/ref=sr_1_3?dchild=1&keywords=generalized+mixed+models&qid=1606155772&sr=8-3) [aqui,](https://www.researchgate.net/publication/38448386_The_performance_of_estimation_methods_for_generalized_linear_mixed_models) [aqui](https://www.amazon.com/Models-Discrete-Longitudinal-Springer-Statistics-ebook/dp/B00FPZ08NE/ref=sr_1_1?dchild=1&keywords=model+for+discrete+longitudinal+data&qid=1606439022&sr=8-1) e [aqui.](http://agfda.userweb.mwn.de/ALD_2016/downloads/slides9.pdf)
- Outros métodos de estimação
	- [Algoritmo EM.](https://www.amazon.com/EM-Algorithm-Extensions-Geoffrey-McLachlan/dp/0471201707/ref=sr_1_1?dchild=1&keywords=em+algorithm+and+extensions&qid=1606156301&sr=8-1)
	- [Algoritmo MCEM](https://academic.oup.com/biostatistics/article/3/3/347/306616) (Monte Carlo EM).
	- [Algoritmo SEM](https://ieeexplore.ieee.org/abstract/document/1673446/?casa_token=wpXMhanffUYAAAAA:PKWXbBagTGCJmgfLObi7ahq169UiITDyq8pQS9NS3RRg4N4fsdv_5lj49glrzLe1oa2OaQyKVfs) (Stochastic EM).
	- [Algoritmo SAEM](https://onlinelibrary.wiley.com/doi/abs/10.1002/bimj.200610348?casa_token=l2dxTKzXUuIAAAAA:TJxng7xXjUsu76oyfeJpymhnUvDMQX6ow9F0E1lU_XTmlQ0wPfpsD9vyKYcNV41LMfTbjqm-seqANGck) (Stochastic approximation EM).
	- [Algoritmo CADEM.](https://projecteuclid.org/euclid.bjps/1361455038)

### Resultados

#### Laplace

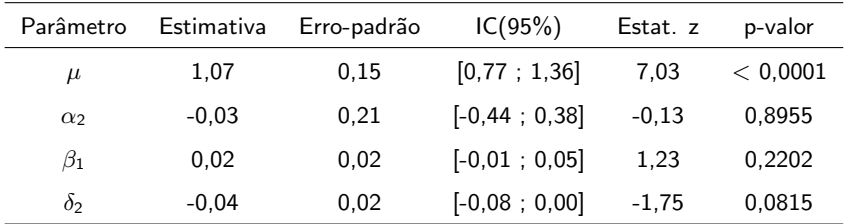

Os resultados indicam que os pacientes dos dois grupos são equivalentes no primeiro período ( $\alpha_2 = 0$ ) e que a drogra tem um efeito (marginal) descrescente no número de ataques ( $\delta_2 = -0, 04$ ) e que não há um "efeito placebo" ( $\beta_1 = 0$ ). Além disso, os efeitos aleatórios parecem ser significativos ( $\widetilde{\psi} = 0, 61$ ).  $\mathbf{A} \equiv \mathbf{B} + \mathbf{A} \equiv \mathbf{B} + \mathbf{A} \equiv \mathbf{B} + \mathbf{A}$ 

つのへ

#### Resultados

#### Quadratura adaptativa

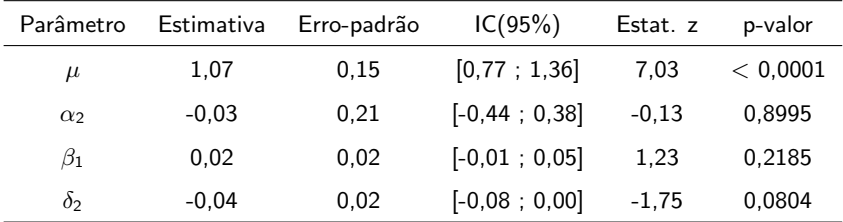

Os resultados indicam que os pacientes dos dois grupos são equivalentes no primeiro período ( $\alpha_2 = 0$ ) e que a drogram tem um efeito (marginal) descrescente no número de ataques ( $\delta_2 = -0, 04$ ) e que não há um "efeito placebo" ( $\beta_1 = 0$ ). Além disso, os efeitos aleatórios parecem ser significativos ( $\widetilde{\psi} = 0, 61$ ).  $\mathbf{A} \equiv \mathbf{B} + \mathbf{A} \equiv \mathbf{B} + \mathbf{A} \equiv \mathbf{B} + \mathbf{A}$ 

つのへ

### Resultados

#### QVP

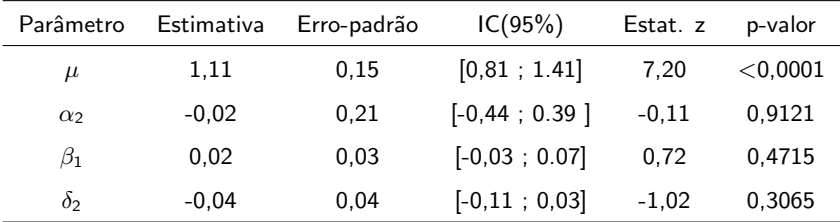

Os resultados indicam que os pacientes dos dois grupos são equivalentes ao longo de todos os períodos ( $\alpha_2 = \beta_1 = \delta_2 = 0$ ). Além disso, os efeitos aleatórios parecem ser significativos ( $\widetilde{\psi} = 0.57$ ).

# Tipos de resíduos em modelos lineares generelizados

Resíduo ordinário ("response residual")

$$
R_{ji}^R=Y_{ji}-\widehat{\mu}_{ji}
$$

 $\mu_{ii}$ : média condicional.

Resíduo de Pearson ("Pearson residual")

$$
R_{ji}^P = \frac{Y_{ji} - \widehat{\mu}_{ji}}{\sqrt{\mathcal{V}(\widehat{\mu}_{ji})}}
$$

イロト イ押ト イヨト イヨト

つのへ

 $V(\mu_{ii})$ : função de variância.

# Tipos de resíduos em modelos lineares generelizados (mistos)

Resíduo componente do desvio (RCD) ("deviance residual")

$$
R_{ji}^D = \left(\text{sinal}(Y_{ji} - \widehat{\mu}_{ji})\sqrt{\widehat{d}_{ji}}\right)
$$

em que  $d_{ii}$  é a a função desvio (para os MLGM o desvio é calculado, em geral, usando-se a log-verossimilhança marginal).

#### Comentários: para os MLG

- Em geral, não se espera que os resíduos ordinário e de Pearson tenham distribuição  $N(0,1)$  (nem mesmo aproximadamente), salvo em alguns poucos casos.
- Por exemplo, se Y ~ Poisson( $\lambda$ ), então  $Z = \frac{Y \lambda}{\sqrt{2\pi}}$ λ  $\frac{D}{\lambda \to \infty}$   $N(0, 1)$ . Espera-se, sob o bom ajuste do modelo, que o RCD (padronizado, veja Paula  $(2013)$ ), tenha aproximadamente distribuição  $N(0,1)$ , sob certas condições (em geral tamanho de amostra suficientemente grande,  $J \to \infty$ ,  $n_i \to \infty$ ,  $\forall j$  e/ou  $\phi \to \infty$ ).

イロト イ母 トイミト イヨト ニヨー りんぴ

### Comentários: para os MLG

- Resíduos ordinários: detecção de outliers (má predição do valor observado).
- Resíduos de Pearson: homocedasticidade.
- Resíduos componente do desvio: detecção de outliers, homocedasticidade e adequação do modelo (distribuição da resposta, função de ligação, preditor linear).

### Comentários: para os MLGM

- $\blacksquare$  Problema: o preditor linear é aleatório.
- Em relação aos resíduos ordinário e de Pearson espera-se a mesma habilidade vista para os MLG, desde que devidamente adaptados.
- Contudo, não se espera normalidade do RCD mesmo sob o bom ajuste do modelo, no caso dos MLGM.

### Alternativa para a construção do gráfico de envelopes

- Em geral, quando temos modelos de regressão, a forma mais apropriada para se construir os envelopes é simular do próprio modelo ao invés de simular da distribuição esperada para os resíduos sob a validade das hipóteses do modelo.
- $\blacksquare$  Tal abordagem é ainda mais útil quando não estamos certos à respeito da distribuição (de referência) dos resíduos (mesmo sob as validades da hipótese do modelo).

## Procedimento para se gerar o gráfico de envelopes com o RCD

1) Ajuste o modelo de regressão (estima-se os parâmetros do modelo) obtendo-se as estimativas de MV  $(\widetilde{\gamma}', \widetilde{\phi})'$  e os valores preditos  $(\widetilde{\bm{u}}_j)$  e calcule o RCD para cada observação,

$$
(t_{D_{ji}}), j=1,2,...,J, i=1,...,n_j.
$$

- 2) De posse das estimativas de MV e dos valores preditos, repita os passos  $(a)$  e  $(b)$  m vezes.
	- a) Simule J vetores aleatórios ind.  $FE(\widetilde{\theta}_{ii}, \widetilde{\phi})$ , com  $\widetilde{\theta}_{ji} = h(g^{-1}(Z'_{ji}\widetilde{\gamma} + X'_{ji}\widetilde{\bm{u}}_j)).$
	- b) Ajuste o modelo de regressão considerando os vetores simulados no item a) e obtenha o RCD para cada observação (j,i) em cada réplica (r).

3) Ao final teremos uma matriz com os RCD's, ou seja  $t_{D_{jir}}^*$ , j $=$ 1,...,J, i $=$ 1,.., $n_j$ , (amostra), r $=$ 1,...,m (réplica).

$$
\mathbf{T}_1 = \left[\begin{array}{cccc} t^*_{D_{111}} & t^*_{D_{112}} & \ldots & t^*_{D_{11m}} \\ t^*_{D_{121}} & t^*_{D_{212}} & \ldots & t^*_{D_{21m}} \\ \vdots & \vdots & \ddots & \vdots \\ t^*_{D_{Jn_J1}} & t^*_{D_{Jn_J2}} & \ldots & t^*_{D_{Jn_Jm}} \end{array}\right]
$$

4) Dentro de cada amostra, ordena-se, de modo crescente, os RCD's, obtendo-se  $t_{D_{(ji)r}}^{\ast}$  (estatísticas de ordem):

$$
\boldsymbol{\mathcal{T}}_2=\left[\begin{array}{cccc} t^*_{D_{(11)1}} & t^*_{D_{(11)2}} & \ldots & t^*_{D_{(11)m}} \\ t^*_{D_{(21)1}} & t^*_{D_{(21)2}} & \ldots & t^*_{D_{(21)m}} \\ \vdots & \vdots & \ddots & \vdots \\ t^*_{D_{(Jn_J)1}} & t^*_{D_{(Jn_J)2}} & \ldots & t^*_{D_{(Jn_J)m}} \end{array}\right]
$$

5) Obtain-se os limites 
$$
t_{(ji)I}^* = \frac{\min t_{(ji)I}^*}{1 \le r \le m} e t_{(ji)S}^* = \frac{\max t_{(ji)I}^*}{1 \le r \le m}
$$
,  
\n $r = 1, 2, ..., m$ .

- 5) Na prática considera-se  $t_{(ji)I}^* =$  $t_{D_{(ji)(2)}}^* + t_{D_{(ji)(3)}}^*$  $\frac{P(y)(3)}{2}$  e  $t^*_{(ji)S} =$  $t_{D_{(ji)(m-2)}}^* + t_{D_{(ji)}}^*$  $\frac{2}{2}$  (refinamento das estimativas dos limites do envelope), em que  $t_{D_{(ij)(\epsilon)}}^*$  é a r-ésima estatística de ordem dentro de cada linha,  $j = 1, 2, ...., J, i = 1, 2, ..., n_j$ .
	- Além disso, consideramos como a linha de referência

$$
t_{(ji)}^* = \frac{1}{m} \sum_{r=1}^m t_{D_{(ji)r}}^*, j = 1, 2, ..., J; i = 1, ..., n_j.
$$

#### Estudo de simulação

- Simulou-se dois modelos.
- Modelo 1:  $Y_{ji}|u_j \stackrel{ind.}{\sim} Poisson(\mu_{ji}), i = 1, 2, ..., 5; j = 1, 2, ..., 100,$  $\ln \mu_{ji} = 1 + 0, 1x_i + u_j; x_i = i; u_j \stackrel{i.i.d.}{\sim} N(0; 0, 5).$
- Modelo 2:  $|Y_{ji}| u_j \stackrel{\textit{ind.}}{\sim} \text{Binomial-negative}(\mu_{ji}, \phi), i = 1, 2, ..., 5; j = 1, 2, ..., 100,$  $\ln \mu_{ji} = 1 + 0, 1x_i + b_j; x_i = i; \ b_j \stackrel{i.i.d.}{\sim} N(0; 0, 5)$  (veja [Paula \(2013\)\)](https://www.ime.usp.br/~giapaula/texto_2013.pdf).
- Nos gráficos de envelope sem título, a simulação dos envelopes via distribuição normal padrão.
- Nos gráficos de envelope com título, a simulação dos envelopes via modelo.

メロメメ 御き メミメメ ミメン 言

 $QQQ$ 

### Resultados: modelo 1 - RCD

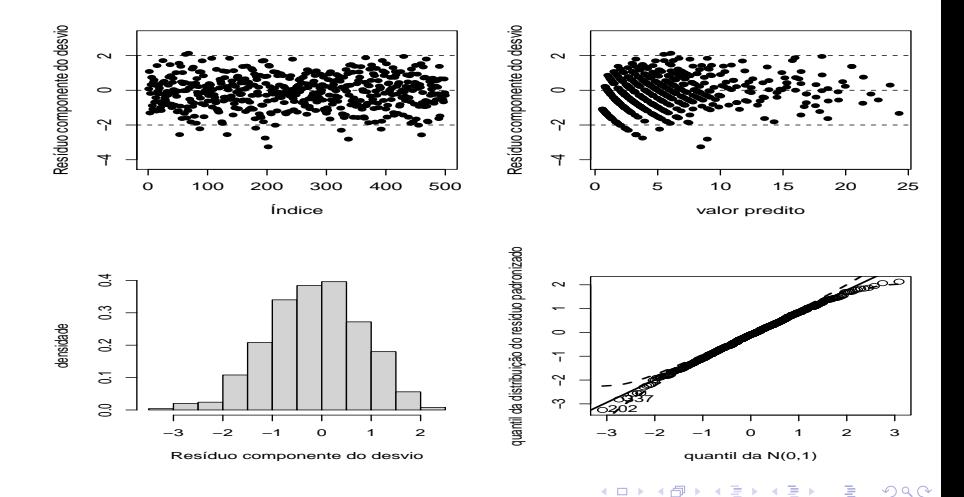

 $\rightarrow$  $\rightarrow$ э **D** 

### Resultados: modelo 1 - RCD

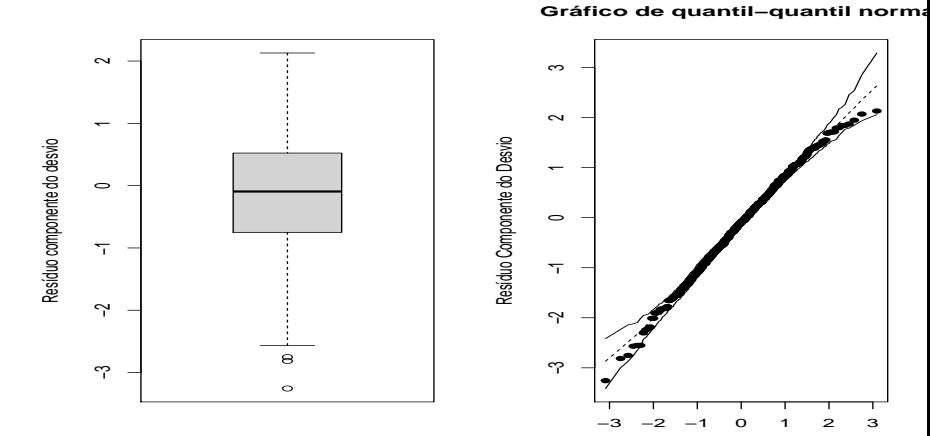

Percentil da N(0,1)

 $299$ **K ロ ▶ K 御 ▶ K 唐** 어서 동어 €

#### Resultados: modelo 1 - Pearson

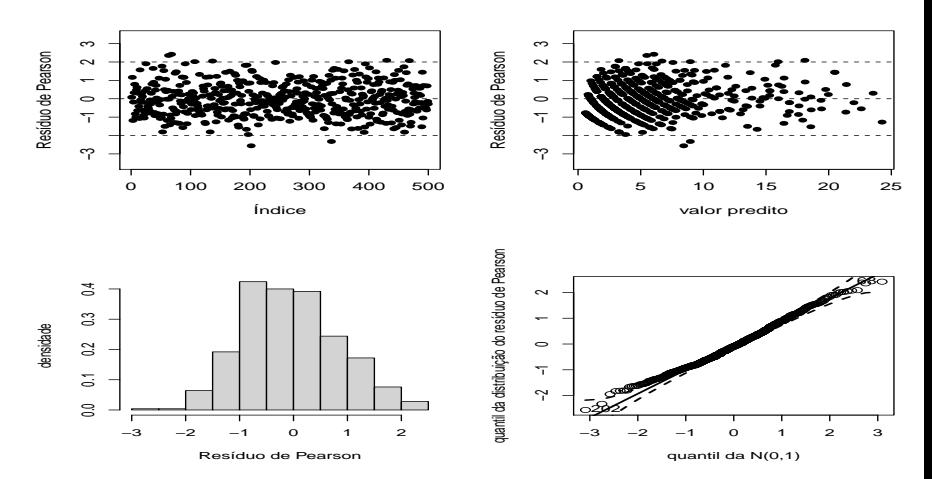

 $2Q$  $\leftarrow$   $\Box$ É  $\leftarrow$   $\leftarrow$   $\leftarrow$  $-4$ э  $\rightarrow$  $\prec$ э **D** 

### Resultados: modelo 1 - Pearson

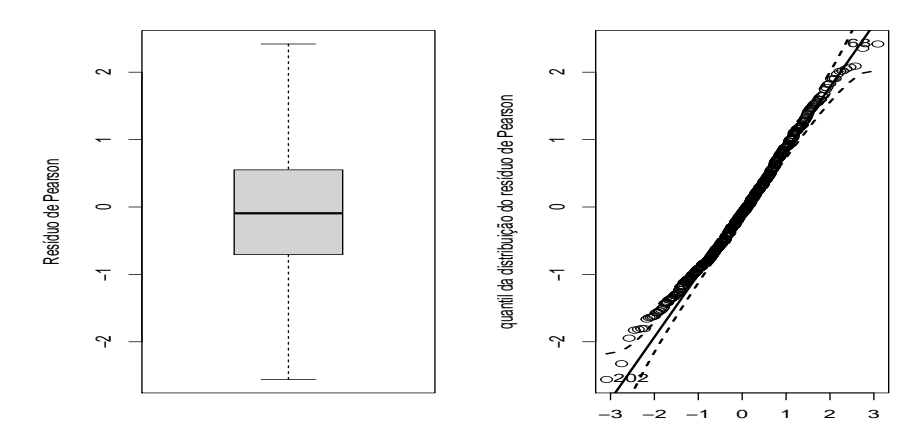

quantil da N(0,1)

 $299$ **Kロト K倒下** ∍ ≣  $\rightarrow$ 

### Resultados: modelo 1 - Ordinário

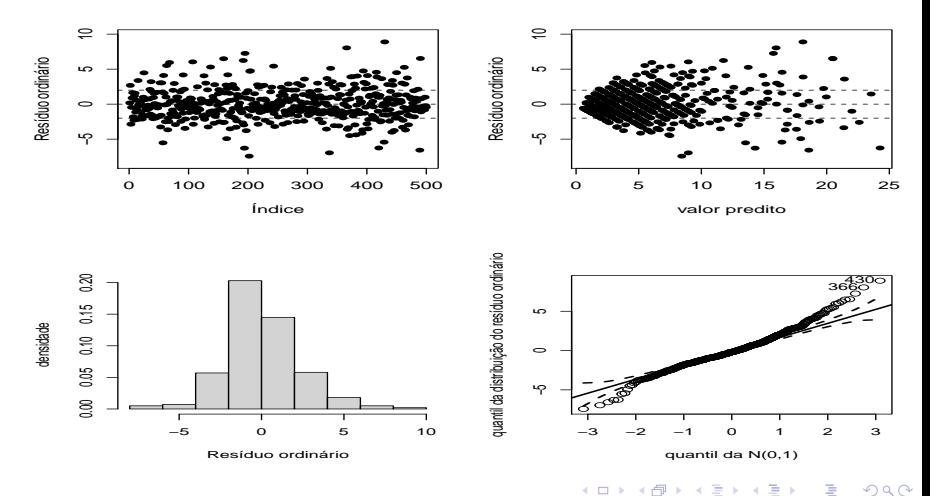

**K ロ ▶ K 御 ▶ K 唐** É  $\rightarrow$  $\rightarrow$ э **D** 

### Resultados: modelo 1 - Ordinário

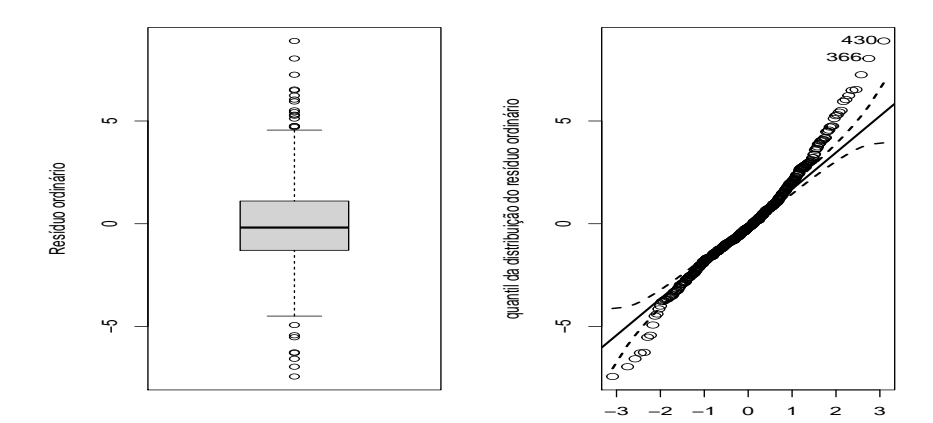

quantil da N(0,1)

 $299$ **K ロ ▶ K 伊 ▶ K** Εκ € E  $\rightarrow$  $-4$ 

### Resultados: modelo 2 - RCD

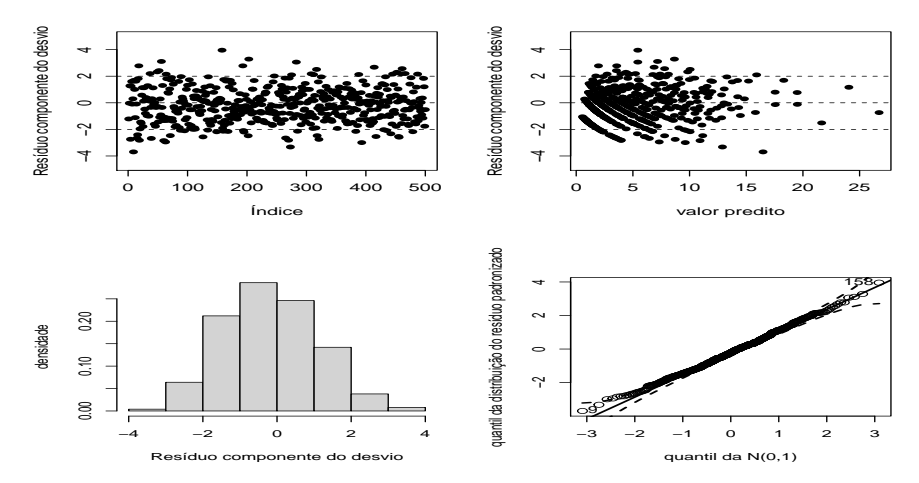

 $2Q$ **K ロ ▶ K 御 ▶ K 唐** É  $\rightarrow$  $\rightarrow$ э **D** 

### Resultados: modelo 2 - RCD

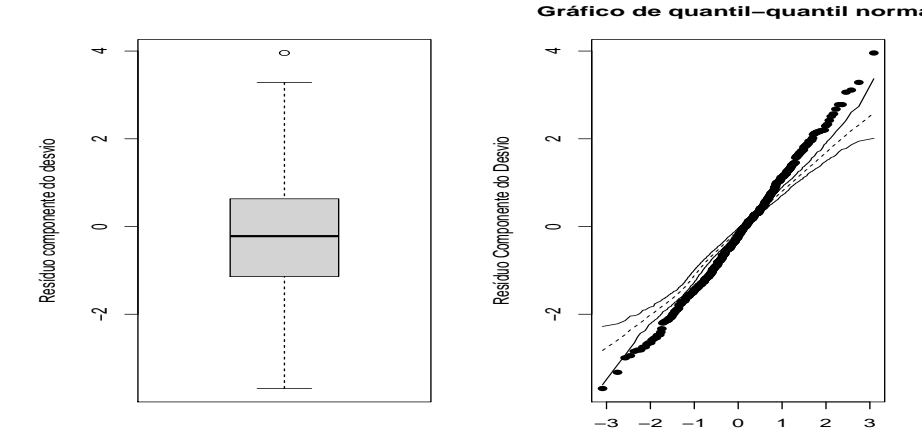

Percentil da N(0,1)

 $299$ メロトメ 倒 トメ ミトメ ヨト €

#### Resultados: modelo 2 - Pearson

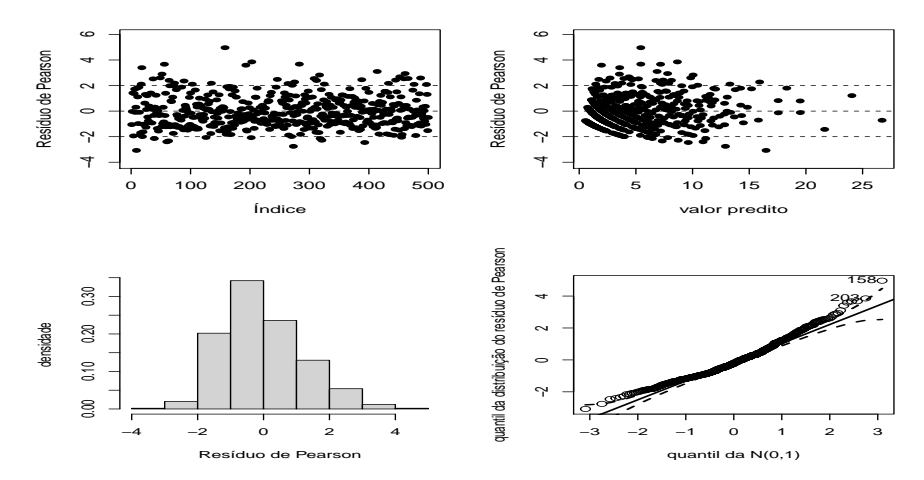

 $2Q$ **K ロ ▶ K 御 ▶ K 舌** É  $\rightarrow$  $\rightarrow$ э **D**
### Resultados: modelo 2 - Pearson

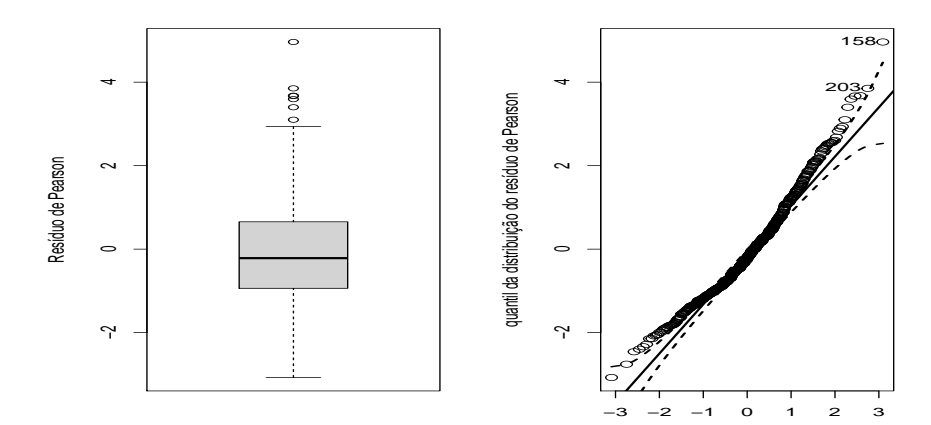

quantil da N(0,1)

 $299$ **K ロ ▶ K 伊 ▶ K** Εκ € E  $\rightarrow$ 

#### Resultados: modelo 2 - Ordinário

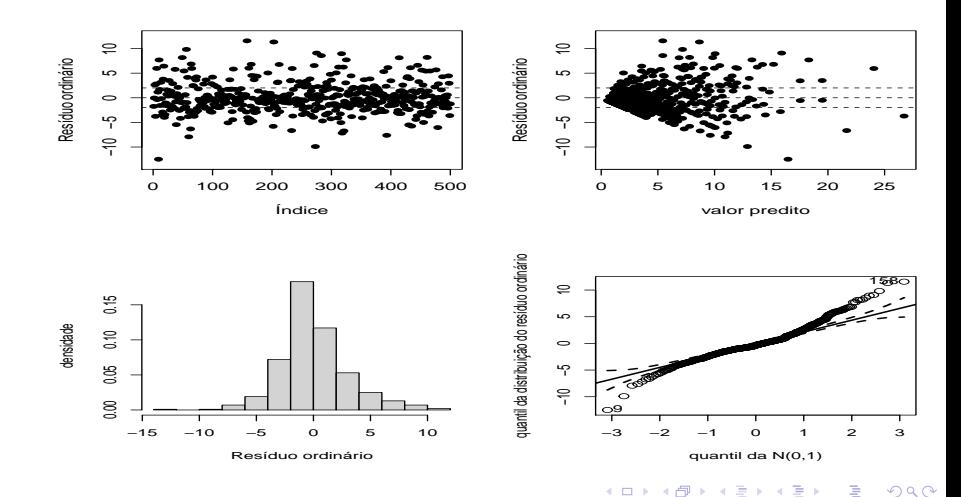

### Resultados: modelo 2 - Ordinário

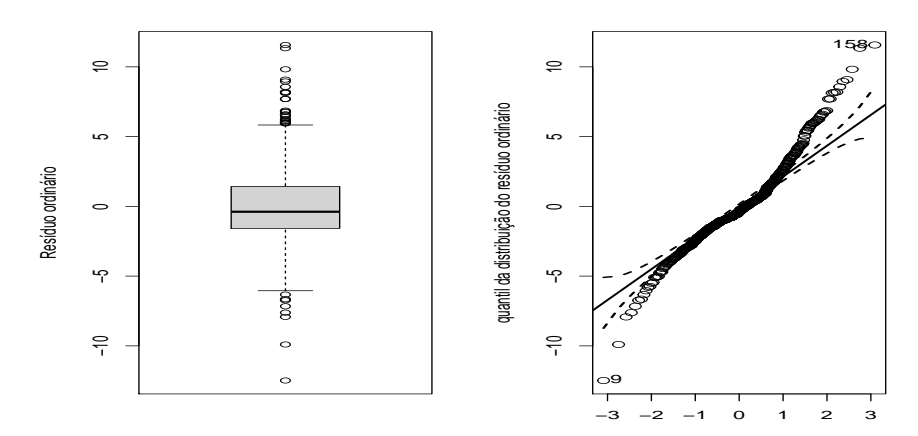

quantil da N(0,1)

 $299$ **K ロ ▶ K 伊 ▶ K** Ξ. **D** € Ξ  $\rightarrow$ 

#### Dados reais: modelo ajustado com QA - Ordinário

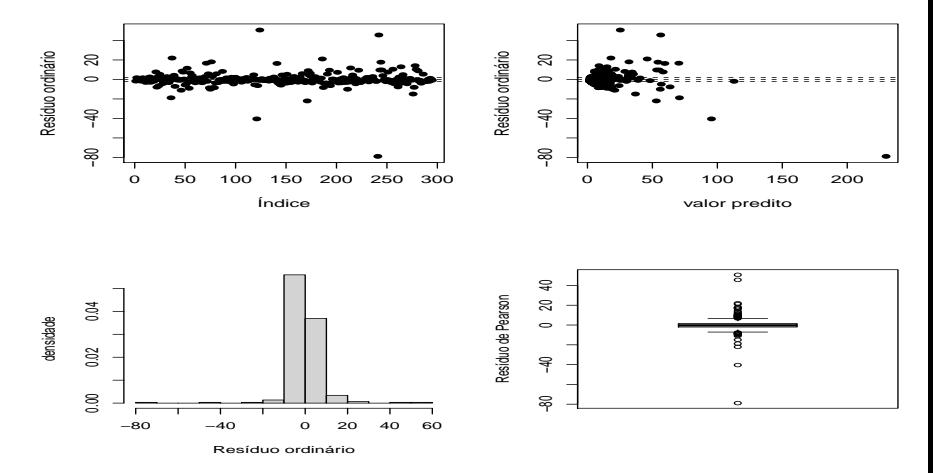

 $299$ **4 ロ ▶ 4 冊** D. э €

### Dados reais: modelo ajustado com QA - Ordinário

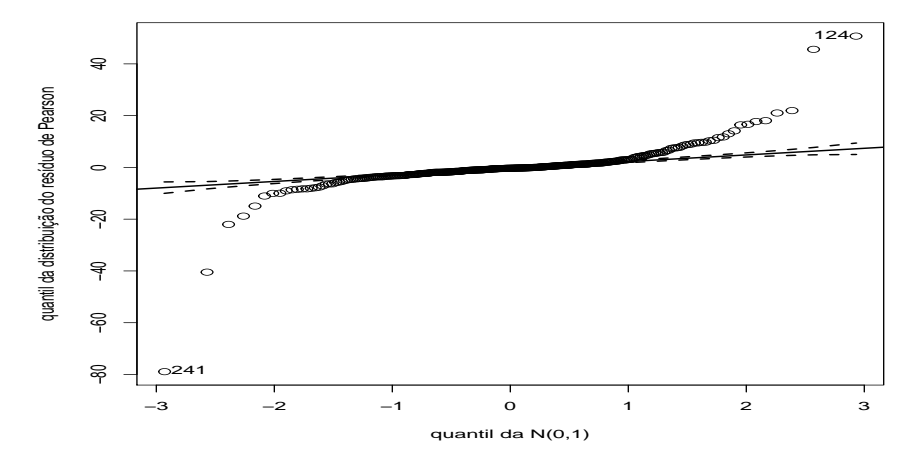

 $2Q$ ◂**◻▸ ◂<del>⁄</del>** ▸ э

#### Dados reais: modelo ajustado com QA - Pearson

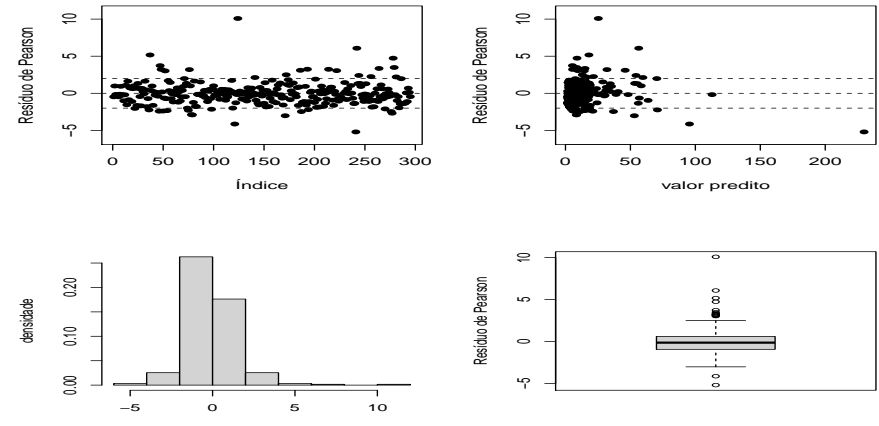

Resíduo de Pearson

 $299$ K □ ▶ K 倒 ▶  $\sim$ э  $\rightarrow$  $\sim$ э **D** €

### Dados reais: modelo ajustado com QA - Pearson

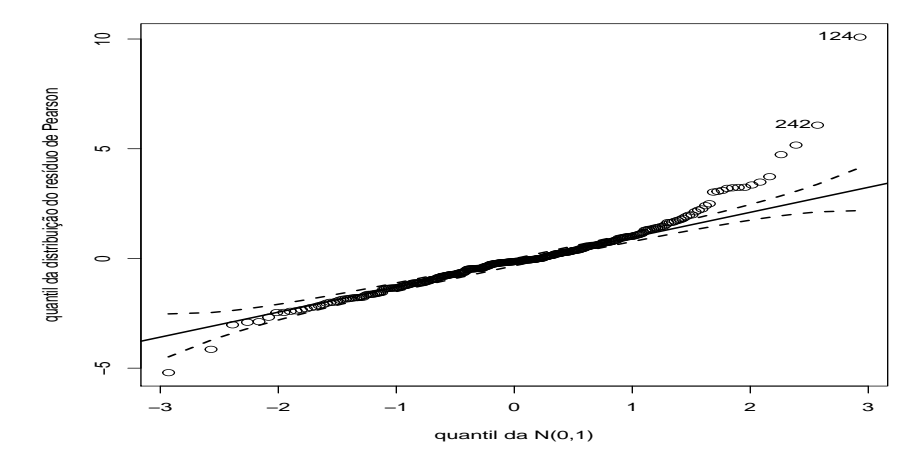

 $298$ ◂**◻▸ ◂<del>⁄</del>** ▸ э

### Dados reais: modelo ajustado com QA - RCD

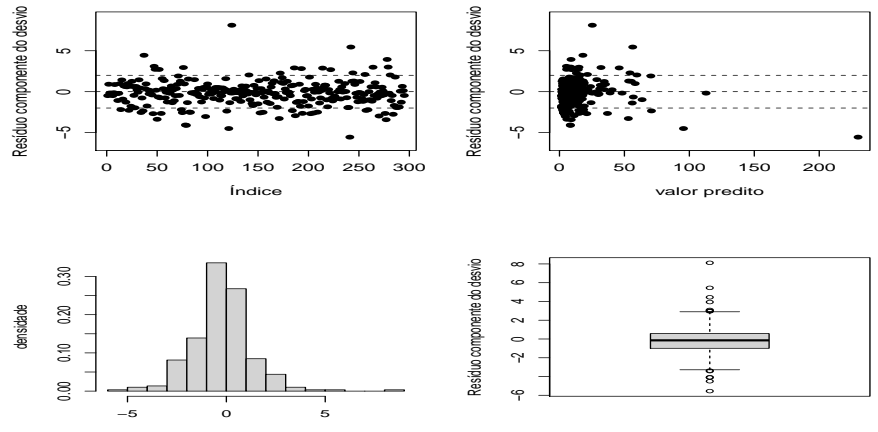

Resíduo componente do desvio

### Dados reais: modelo ajustado com QA - RCD

#### **Gráfico de quantil−quantil normal**

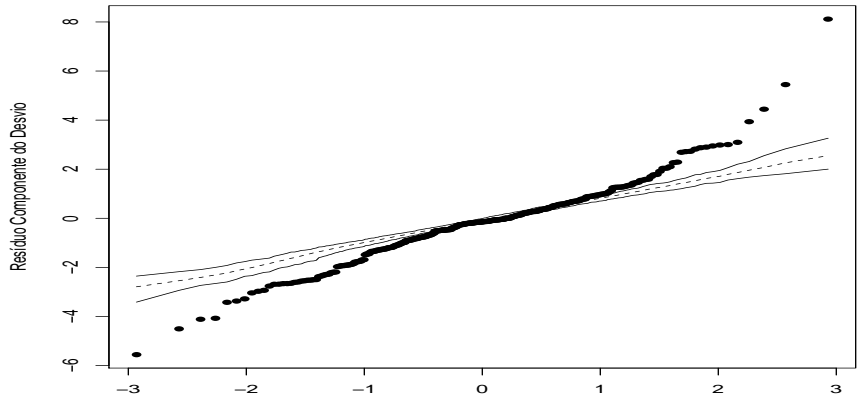

Percentil da N(0,1)

**4 ロ ▶ 4 冊** 

 $2Q$ 

## Dados reais: efeitos aleatórios por grupo

**u0j−intercepto**

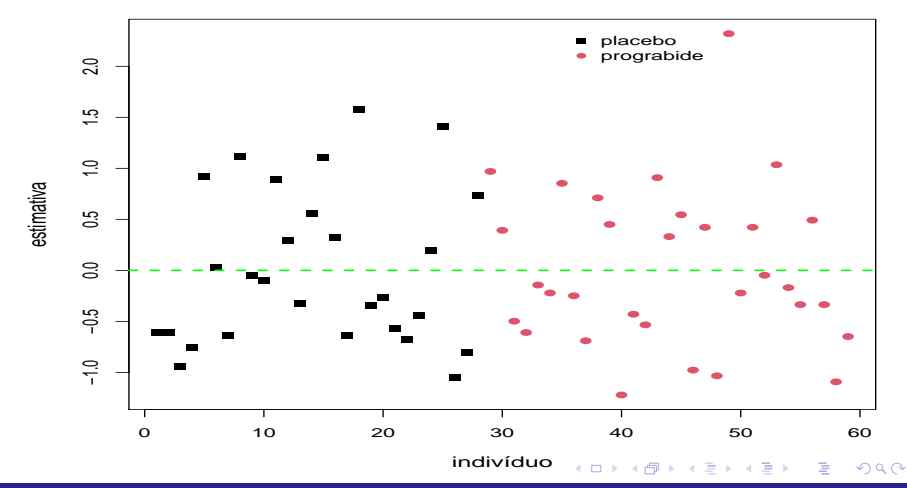

### Dados reais: box plot dos efeitos aleatórios por grupo

#### **u0j−intercepto**

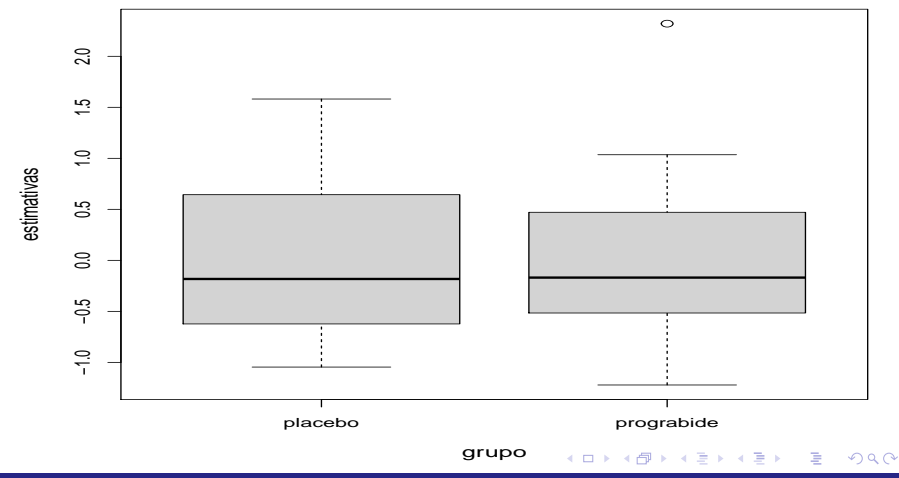

# Dados reais: histograma aleatórios por grupo

**u0j−intercepto**

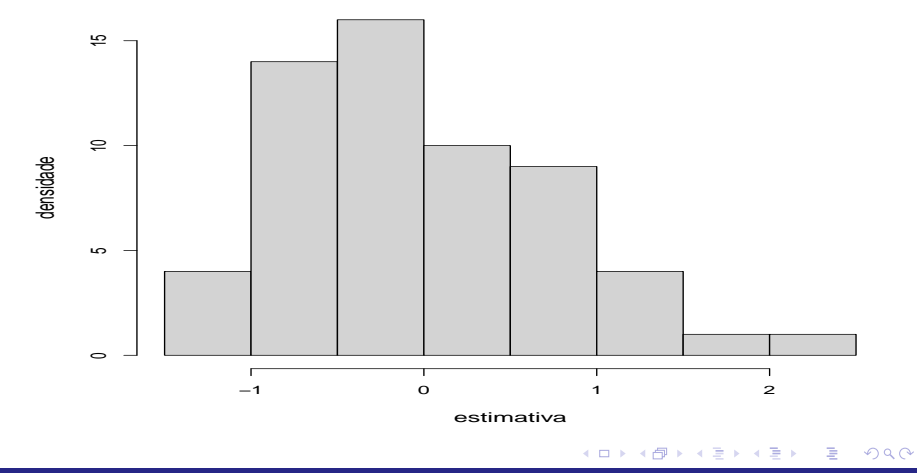

### <span id="page-120-0"></span>Dados reais: boxplot dos efeitos aleatórios

**u0j−intercepto**

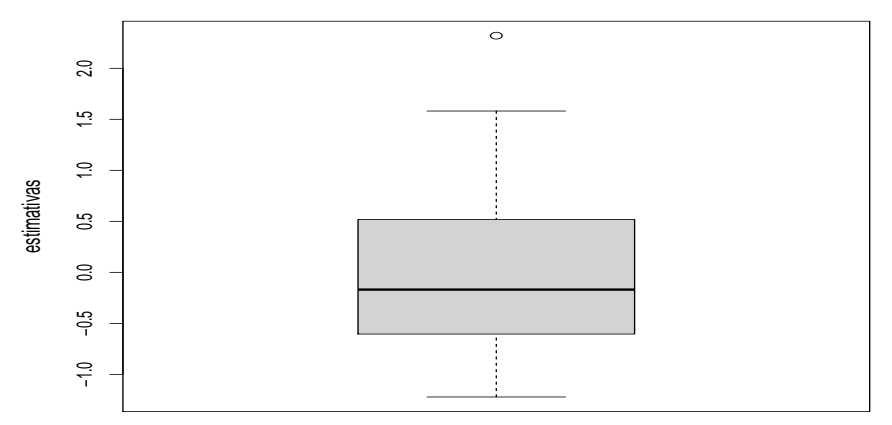

#### $298$ **◀ ロ ▶ ◀ 倒 ▶** э 어서 동어 €  $\rightarrow$

### Dados reais: QQplot com envelopes dos efeitos aleatórios

**u0j−intercepto, KS : 0.4488**

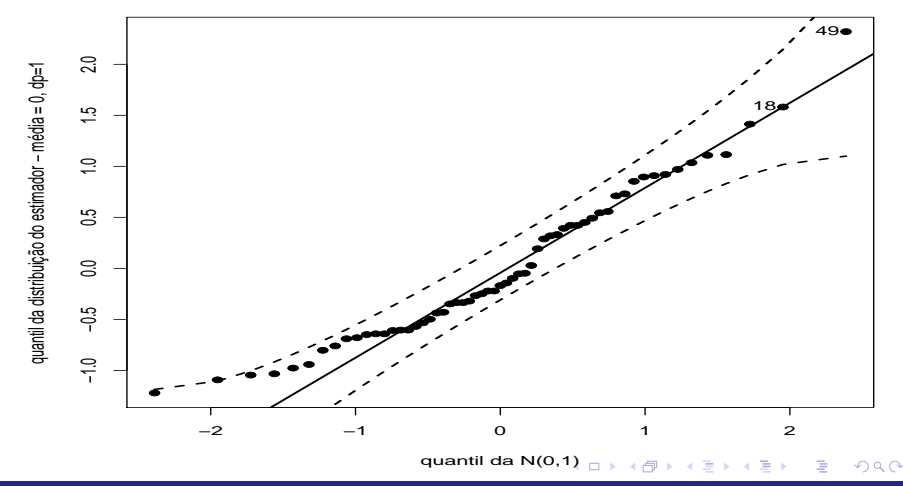

Prof. Caio Azevedo

# Dados reais: valores preditos e intervalos de confiança dos efeitos aleatórios

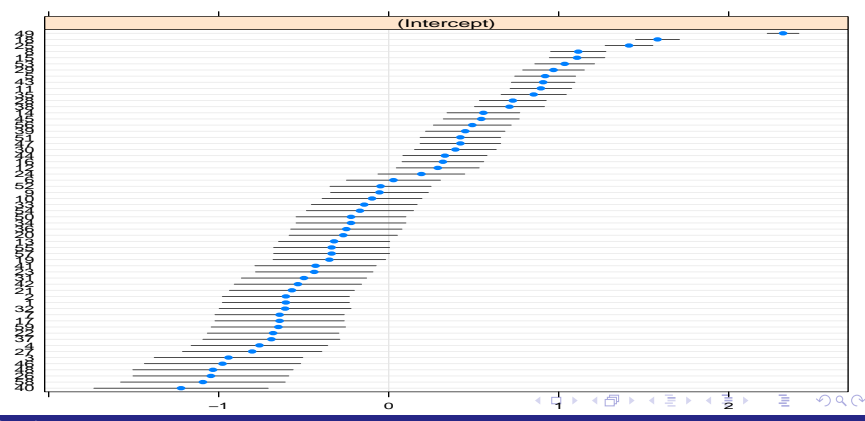

#### **individuo**

### <span id="page-123-0"></span>Dados reais: valores preditos e observados

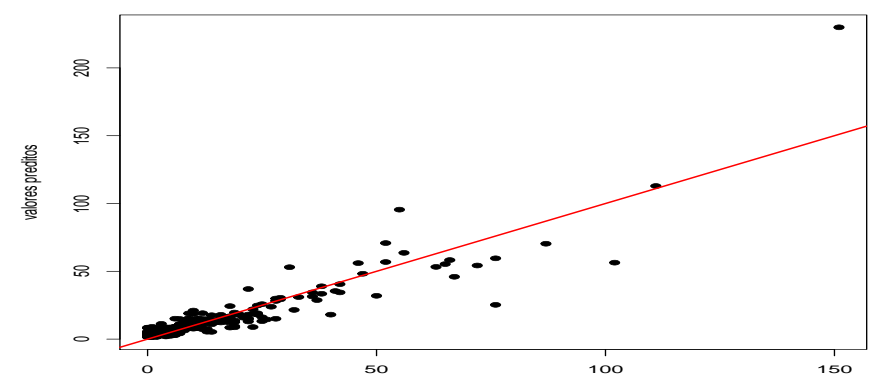

valores observados

#### $298$ K □ ▶ K @ ∍ ∍

#### Comentários

- O modelo log-linear de Poisson não se ajustou bem aos dados. Possíveis motivos: excesso de zeros e/ou superdispersão.
- Aparentemente, os grupos são equivalente no período 1 e tendem a se diferenciar ao londo do tempo, com um número médio de ataques decrescente para o progabide, e constante, para o placebo.

#### <span id="page-125-0"></span>Comentários

- Os efeitos aleatórios são siginficativos (diversos valores preditos são diferentesde zero), com aparente fuga da normalidade. Há uma aparente e módica diferença entre os efeitos aleatórios dos dois grupos.
- Alternativas: modelos inflacionados de zeros e/ou binomial negativo (antes de modificar a distribuição dos efeitos aleatórios).